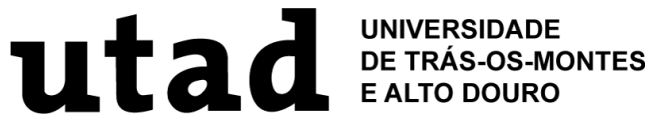

LIÇÃO DE SÍNTESE / SEMINÁRIO

# **Processamento Digital de Imagem: Aplicação na Medicina**

José Silvestre Serra da Silva

outubro de 2018

Elaborado para as Provas de Agregação, de acordo com o Artigo 5º do Decreto-Lei nº 239/2007 de 19 de junho

# Índice

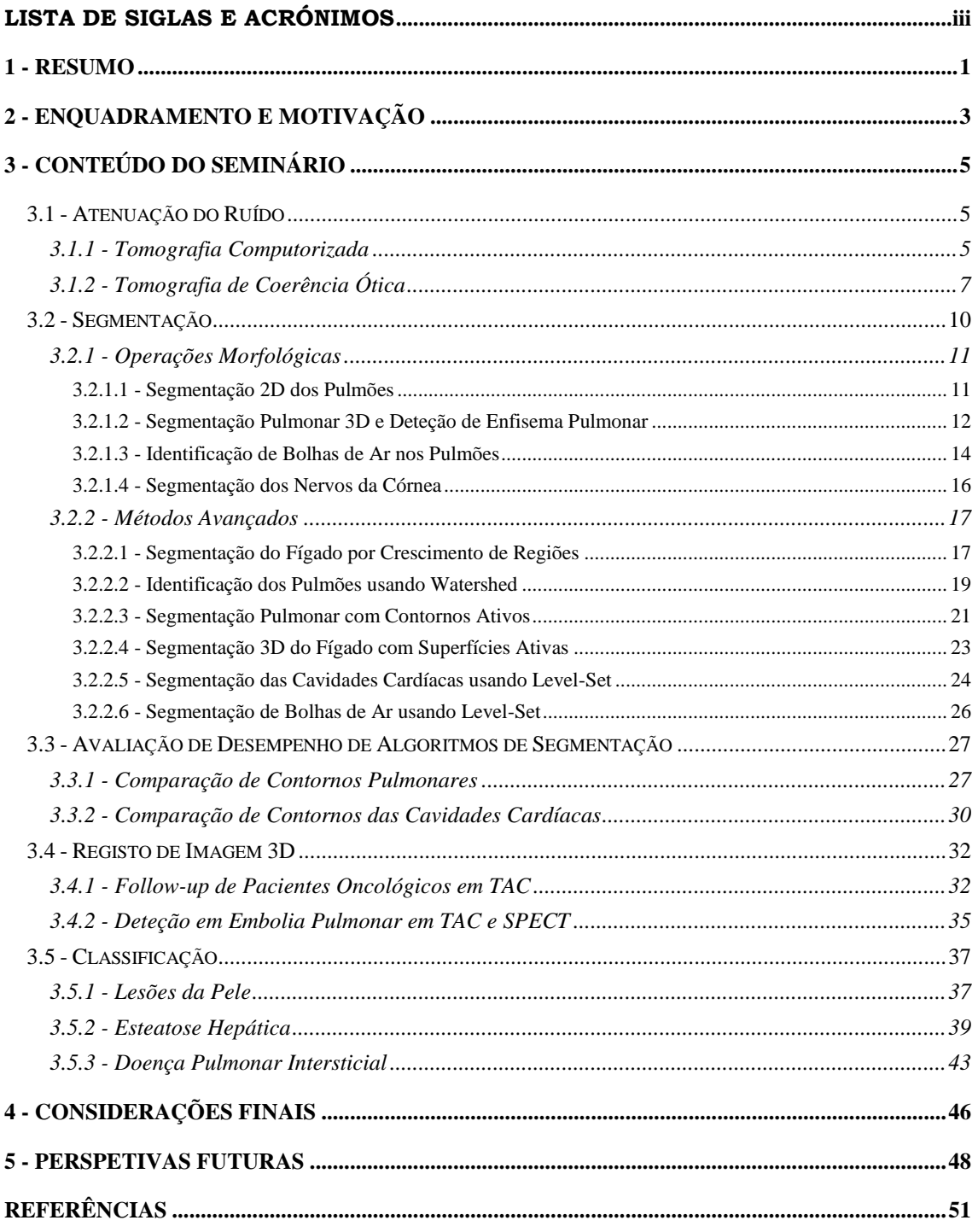

## <span id="page-2-0"></span>**Lista de siglas e acrónimos**

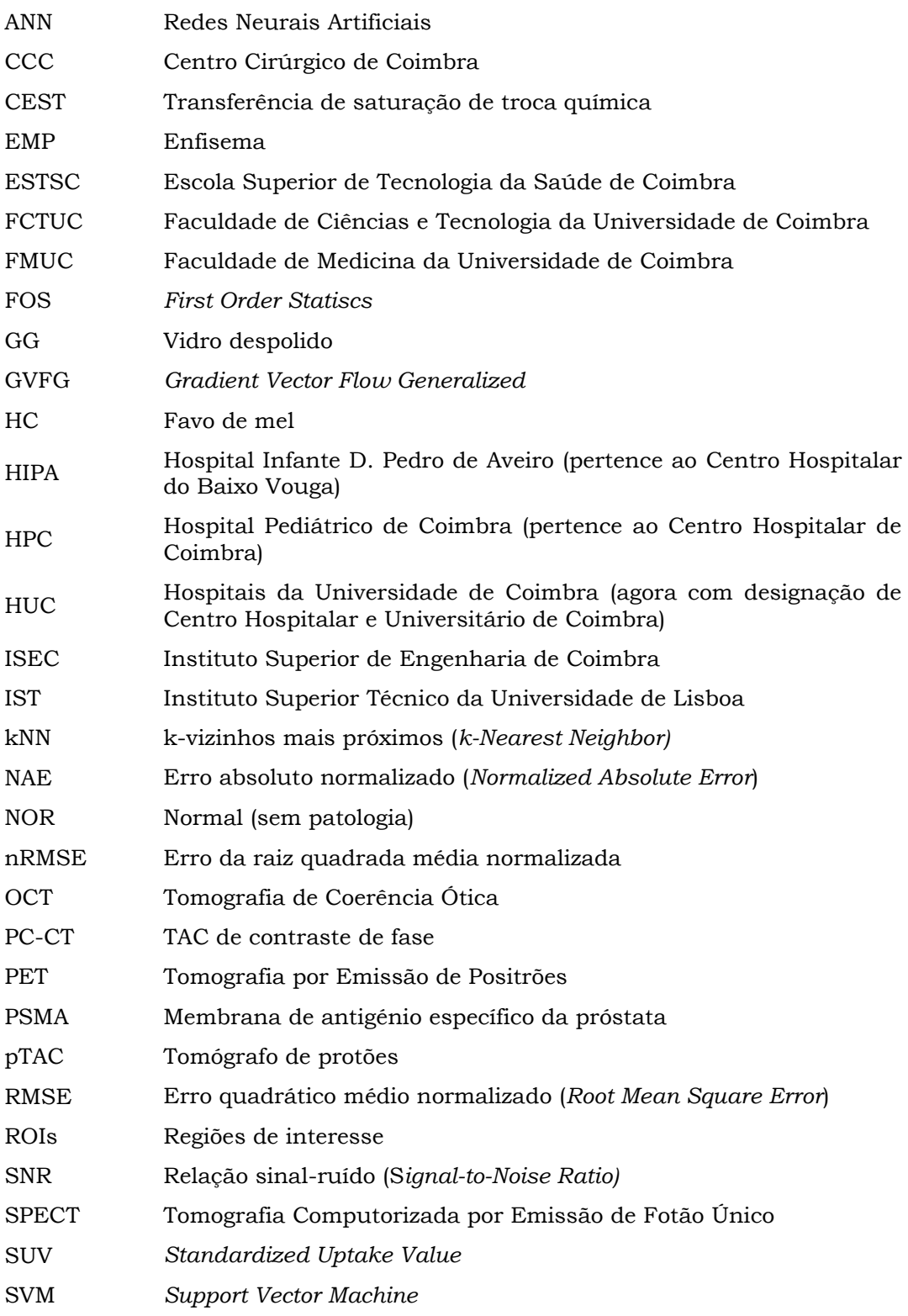

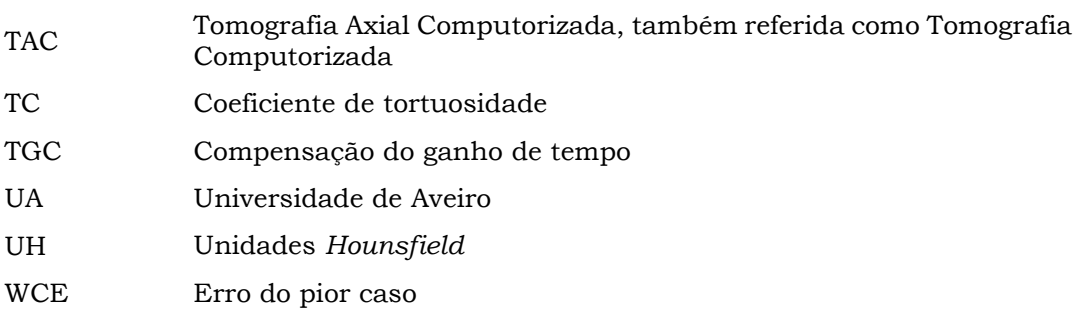

## <span id="page-4-0"></span>**1 - Resumo**

Para as provas de agregação e de acordo com a alínea c), do número 2, do artigo 8º do Decreto-Lei nº 239/2007 de 19 de junho, cabe ao candidato a elaboração de um sumário pormenorizado da lição de síntese ou do seminário sobre um tema dentro do âmbito da especialidade em que são prestadas as provas. A opção do candidato foi pela apresentação de um seminário na área de Processamento e Análise de Imagem.

Este Seminário é apresentado como uma aula motivacional demonstrativa das potencialidades do processamento e análise de imagem, abordando conceitos como a segmentação de imagem, avaliação de algoritmos de segmentação, registo de imagem e classificação de imagem. Esta sequência lógica de temas corresponde a uma visão numa perspetiva unificadora dos trabalhos realizados pelo autor deste documento e publicados em revistas internacionais.

O seminário é constituído por seis partes, que resumidamente são descritas da seguida:

- Uma imagem adquirida por uma técnica imagiológica médica possui ruído associado à sua aquisição. Para proceder à atenuação do ruído, por exemplo em imagens de tomografia computorizada dos pulmões e do cérebro, foram implementados vários filtros e analisados qualitativamente e quantitativamente a sua eficiência, tendo sido verificado o seu impacto na discriminação de tumores. Um segundo exemplo corresponde à atenuação de ruído em imagens de tomografia de coerência óptica do olho humano, tendo sido usado sete filtros distintos, com a correspondente avaliação qualitativa e quantitativa dos desempenhos dos filtros.
- A tarefa seguinte à atenuação de ruído, frequentemente é a segmentação do objeto ou órgão ou estrutura do órgão, podendo ser usado uma de duas abordagens: métodos baseados em operações morfológicas ou métodos avançados baseados em modelos físicos. Como exemplos da aplicação da primeira abordagem, é descrita a segmentação dos pulmões, deteção de enfisema pulmonar, identificação de bolhas de ar nos pulmões e ainda a segmentação de nervos da córnea. Para exemplificar a abordagem baseada em modelos físicos, são descritos os métodos crescimento por regiões, *watershed*, contornos ativos, superfícies ativas e ainda o *level-set*, que são aplicados para efetuar a segmentação do fígado, pulmões, cavidades cardíacas e as bolhas de ar no interior dos pulmões.
- Depois de concluído o desenvolvido de um algoritmo de segmentação, é necessário proceder à sua avaliação na expectativa de serem obtidos resultados equivalentes aos produzidos pelas pessoas e, quando se está a trabalhar na área médica, a referência são os resultados produzidos pelos médicos. São apresentados dois cenários: avaliação de um algoritmo de segmentação pulmonar e avaliação de um algoritmo de segmentação das cavidades cardíacas. Apesar dos algoritmos serem diferentes, a metodologia de avaliação é semelhante e consiste em comparar os contornos produzidos pelos algoritmos com os contornos desenhados pelos médicos, seguido do estudo dos resultados com recurso a figuras de mérito e análise das variabilidades intra-observador e inter-observador.
- A segmentação de um órgão possui como mais-valia a extração de propriedades desse órgão que indiciam a existência (ou não) de patologia. Outra aplicação do resultado da segmentação consiste no registo de imagens. Apesar do registo de imagem poder ser feito sem segmentação, quando esta é realizada, permite que todas as estruturas externas ao órgão sejam removidas facilitando o trabalho do médico na análise da imagem. Como primeiro exemplo da realização de registo de imagem, é descrita uma metodologia de registo de imagem para acompanhamento da evolução temporal da doença, em pacientes oncológicos. Como segundo exemplo, é apresentado o registo de imagem para a deteção de embolia pulmonar, usando imagens de TAC e de SPECT.
- Uma abordagem diferente à segmentação de órgãos ou regiões patológicas, consiste na utilização de classificadores, que extraem conclusões tendo por base uma análise probabilística. São apresentados vários classificadores, incluindo SVM, Naive Bayes, kNN, árvores de decisão, redes neuronais artificiais, e aplicados na resolução de problemas específicos na área médica (exemplo: a deteção de lesões na pele, deteção de esteatose hepática, identificação de doenças pulmonares intersticiais).
- Na última parte do seminário são sintetizadas as várias metodologias propostas pelo autor, sendo destacado as inovações e os contributos para a ciência. É ainda apresentada a visão do autor para o futuro.

## <span id="page-6-0"></span>**2 - Enquadramento e Motivação**

O processamento e análise de imagem possui múltiplas aplicações, tal como são descritas aos longo deste documento de suporte ao Seminário.

A segmentação de órgãos ou estruturas do corpo humano, por exemplo, dos pulmões ou do fígado, permite auxiliar os médicos na localização da fronteira dos órgãos ou estruturas do corpo humano. Para este efeito foi desenvolvida uma metodologia que efetua análise da textura para extração de propriedades, por exemplo, na região pulmonar, permite funcionar como indicador de regiões enfisematosas graves ou muito graves ou até mesmo reconhecer o enfisema bolhoso, uma patologia que afeta os fumadores e que no caso dos jovens fumadores pode originar bolhas de ar gigantes no interior dos pulmões.

A córnea é um dos tecidos com mais nervos no corpo humano e a densidade de nervos diminui significativamente em pessoas diabéticas. Este facto serviu de motivação para a segmentação dos nervos da córnea e extração de parâmetros morfométricos, como uma metodologia não invasiva para o diagnóstico da neuropatia diabética.

Na sequência da falta de fígado humano adequado para transplante a partir de pessoas recém-falecidas e sabendo que o fígado possui uma capacidade de autorregeneração sendo capaz de recuperar seu tamanho original, mesmo quando removido 80% do seu volume, foi motivação para o desenvolvimento de uma metodologia para localizar cada um dos oito segmentos (unidade funcional hepática com uma estrutura sanguínea própria) do fígado, de forma que o cirurgião pudesse efetuar o transplante de um ou vários segmentos.

Um dos órgãos vitais do corpo humano é o coração; com o objetivo de detetar precocemente anomalias cardíacas em recém-nascidos e crianças, foi desenvolvido uma metodologia que quantifica o volume de cada uma das quatro cavidades cardíacas, procurando comunicações anormais entre cavidades cardíacas.

Para o acompanhamento da evolução de uma patologia oncológica é frequente a realização de vários exames ao longo do tempo, ficando o médico com a tarefa de os analisar e extrair conclusões sobre o comportamento da patologia face ao tratamento. Para assistir o médico nesta tarefa, foram desenvolvidos métodos de registo de imagem, permitindo ultrapassar alterações posturais ou fisiológicas do paciente, tornando possível o alinhamento das imagens para comparação direta das regiões suspeitas.

A embolia pulmonar ocorre quando um coágulo de sangue viaja pela estrutura sanguínea e bloqueia uma artéria pulmonar ou um dos seus ramos. Para detetar esta patologia usando técnicas imagiológicas pouco invasivas, foi desenvolvido uma metodologia que efetua o registo entre exame SPECT de ventilação e o exame SPECT de perfusão, permitindo localizar o local onde ocorre a embolia.

O acumular de gordura no fígado (esteatose) é um fator de risco e pode levar a doenças não tratáveis. Atendendo a que a esteatose pode ser revertida quando detetada numa fase inicial, foi desenvolvida uma metodologia para a deteção das regiões fígado com (ou sem) esteatose.

Para melhorar a precisão do diagnóstico, auxiliando os radiologistas na deteção, caracterização e quantificação das regiões patológicas pulmonares, foi desenvolvida uma metodologia para classificar a doença pulmonar intersticial em quatro padrões pulmonares: normal, vidro despolido, favo de mel e enfisema.

Este seminário possui como público-alvo os alunos de mestrado e investigadores com interesse no processamento e análise de imagem, correspondendo a um seminário motivacional com demonstração das potencialidades desta área. A sequência dos temas deste seminário corresponde a visão numa perspetiva unificadora dos trabalhos mais relevantes, realizados pelo autor deste documento.

## <span id="page-8-1"></span><span id="page-8-0"></span>**3 - Conteúdo do Seminário**

## 3.1 - Atenuação do Ruído

O ruído desempenha um papel nocivo na tarefa de análise de imagem, dificultando a interpretação do cenário, com grande relevância nas imagens obtidas por técnicas imagiológicas médicas. O primeiro exemplo a ser descrito consiste na análise de imagens obtidas por TAC. Apesar de possuírem uma resolução elevada comparativamente com outras técnicas imagiológicas, o ruído pode resultar em "não-deteção" de tumores pulmonares ou cerebrais quando estes possuem um contraste reduzido quando comparado com as estruturas vizinhas. O segundo exemplo, em imagens de OCT da retina, o ruído pode diminuir o contraste com consequência na perda de detalhes da fronteira entre estruturas da retina. Ao longo desta secção são explorados diversos filtros de ruído baseados em diferentes técnicas com o objetivo de identificar qual a melhor filtragem a aplicar para minimizar o efeito do ruído.

#### *3.1.1 - Tomografia Computorizada*

<span id="page-8-2"></span>A tomografia computorizada permite adquirir imagens volumétricas quase isotrópicas, com voxels sub-milimétricos. Atendendo a que a dose da radiação deve estar limitada a níveis clinicamente aceitáveis, os detalhes anatómicos ocorrem sobrepostos a flutuações granulares aleatórias (ruído), que pode influenciar negativamente a discriminação entre regiões sem patologia e regiões com tumores. Numa colaboração entre a FCTUC, HUC, e a UA, foi efetuado um trabalho onde foram analisados três cenários: o primeiro corresponde a uma imagem de TAC de um fantoma do cérebro que inclui dois tumores, o segundo corresponde a uma imagem de TAC de um fantoma do tórax que inclui uma bolha de ar, o terceiro cenário corresponde a uma imagem de TAC torácico de uma pessoa com grande bolha de ar.

Os métodos de atenuação de ruído em TAC (Silva, Silva, & Santos, 2011) são úteis como uma etapa de pré-processamento de um procedimento de análise de imagem médica assistido por computador. Foram implementadas as seguintes técnicas: filtragem por média geométrica, filtragem adaptativa e filtragem por *Wavelet*.

No filtro de média geométrica, cada pixel é o resultado do produto de todos os níveis de cinzento numa vizinhança *m×n* elevada à potência de *1/(m×n)*. Este filtro tende a manter mais detalhes do que o filtro por média aritmética e foi incluído no estudo porque, num

teste preliminar, demonstrou ter bom desempenho na atenuação do ruído; em casos específicos, foi capaz de superar os resultados de outros filtros.

O filtro *Wiener* foi utilizado devido às suas propriedades adaptativas ao ruído da imagem. Ele adapta-se à variação local da imagem; quando a variação é grande, efetua uma pequena suavização, quando a variação é pequena, executa uma maior suavização. Essa técnica, em regra, produz melhores resultados do que os filtros lineares. O filtro adaptativo é mais seletivo do que um filtro linear semelhante, preservando as arestas e as regiões de alta frequência na imagem.

Outra técnica para a atenuação de ruído é a utilização da filtragem por *Wavelet*. É calculada uma transformada *Wavelet* a partir da imagem original, sendo estimado o nível de ruído em cada escala de *Wavelet*. Os coeficientes associados ao ruído são substituídos por zeros e os restantes coeficientes são reduzidos de acordo com a variância local. Para este filtro foi efetuada a decomposição *Wavelet* até o nível 2 com a função base *Haar*.

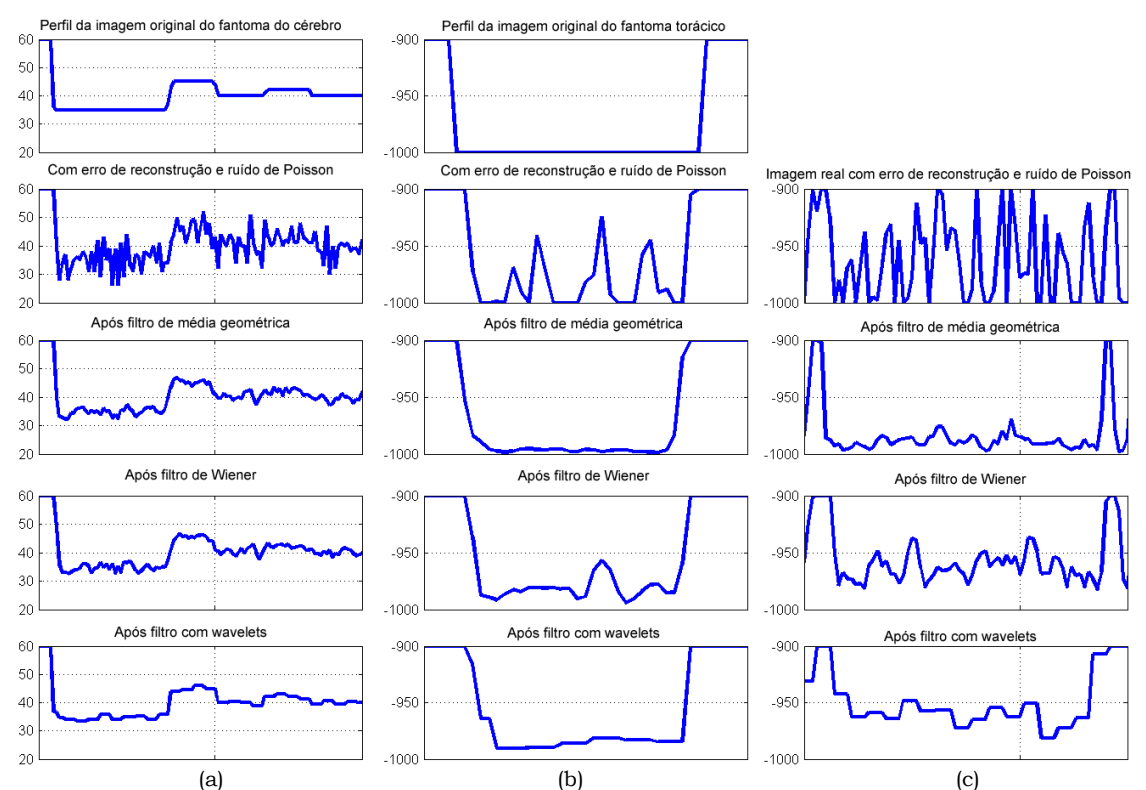

Figura 1 – Perfis de intensidades para a comparação de filtros, de imagens (a) do fantoma do cérebro, (b) fantoma da região torácica, (c) de um paciente com bolha de ar pulmonar.

Para efetuar a análise de desempenho, foram observadas as imagens filtradas e alguns perfis dessas imagens, para verificar se técnicas de filtragem alteraram significativamente algumas das propriedades globais, como a forma, tamanho e posição das estruturas relevantes nas imagens (tumores cerebrais com baixo contraste e bolhas

de ar na região pulmonar), conforme indicado na figura 1. Para medir as diferenças entre imagem original e imagem reconstruída (após inserção de ruído e a sua filtragem), as seguintes figuras de mérito foram usadas: erro da raíz quadrada média normalizada (nRMSE), em que uma grande diferença em alguns pixeis faz com que o valor de nRMSE seja elevado; o erro absoluto médio normalizado (nMAE), ao contrário do nRMSE, o nMAE salienta a importância de muitos pequenos erros, em vez de alguns grandes erros; erro do pior caso (WCE) da imagem filtrada, em que o valor da intensidade máxima é calculado após a aplicação de um filtro de média numa vizinhança de 2×2.

Foram utilizados três tipos de imagens: uma imagem de TAC de um fantoma do cérebro que inclui dois tumores, uma imagem de TAC de um fantoma do tórax que inclui uma bolha de ar, uma imagem de TAC torácico de uma pessoa com grande bolha de ar. Nas imagens obtidas a partir de fantomas, o ruído de *Poisson* foi adicionado às projeções da imagem no espaço do *Radon*, durante a fase de reconstrução do fantoma.

Comparando perfis das imagens que "cortam" os tumores, observou-se que: para a imagem de TAC do fantoma torácico, o filtro por média geométrica e a filtro por *Wavelet* produzem melhores resultados; para a imagem do TAC do fantoma cerebral, apenas o filtro por *Wavelet* produz melhores resultados quando comparado com os restantes, com impacto na discriminação dos tumores. Para a imagem de TAC de um paciente, o filtro por média geométrica resulta num perfil "mais plano" na região da bolha de ar.

Analisando os valores das figuras de mérito obtidas para a atenuação de ruído da imagem de TAC do fantoma do cérebro, verifica-se que o filtro por média geométrica possui um desempenho significativamente diferente dos outros dois filtros (que exibem valores semelhantes entre si). No entanto, esta situação não ocorre para a imagem de TAC do fantoma torácico.

Os resultados desta análise sugerem que o método *Wavelet* é um bom candidato para a atenuação de ruído a ser realizado antes de outras tarefas de processamento de imagem; no entanto, não é possível encontrar um método globalmente ideal para a atenuação do ruído independentemente da localização do tumor e do tipo de imagem em análise (Silva, Silva, & Santos, 2011).

#### *3.1.2 - Tomografia de Coerência Ótica*

<span id="page-10-0"></span>As imagens médicas obtidas a partir de fontes coerentes, como por exemplo lasers, apresentam ruído *speckle* a degradá-las, afetando o contraste, deteriorando a forma, o tamanho e os contornos das estruturas. Trata-se de um ruído multiplicativo, resultante da interferência entre ondas coerentes, refletidas nas estruturas anatómicas, chegando desfasadas ao sensor. As diferentes regiões da imagem adquirem uma textura

granulada, provocando uma diminuição do contraste, não permitindo visualizar nitidamente as fronteiras entre regiões vizinhas e dificultando a deteção de pequenas lesões, comprometendo a eficiência dos algoritmos de segmentação e extração de características (Rodrigues, Silva, & Santos, 2014).

O edema macular resulta de uma alteração da permeabilidade vascular, acumulando-se fluídos e resíduos metabólicos na mácula, a região mais importante da visão. São vários os fatores que levam à sua formação, destacando-se a retinopatia diabética, as distrofias retinianas, e ainda as doenças vasculares e inflamatórias. É fundamental fotografar o fundo do olho, visualizar as estruturas internas, extraindo-se informação anatómica e funcional com a maior precisão possível. A Tomografia de Coerência Ótica (OCT - *Optical Coherence Tomography*) e Angiografia com Fluoresceína são exames indispensáveis no diagnóstico desta patologia.

Numa colaboração entre a AM, FCTUC e o CCC, foram implementadas e comparadas várias técnicas de filtragem aplicadas em imagens de OCT, tendo sido realizado um estudo comparativo com o intuito de encontrar o melhor filtro e compreender as contribuições de cada um deles*.* Foram implementados vários filtros:

- Filtro de *Wiener*, baseia-se na estatística local (média e variância) em torno do pixel a ser filtrado, procurando que o erro quadrático médio entre a imagem desejada e a imagem de saída do filtro seja mínimo.

- Filtro mediana, um filtro não linear, onde cada pixel da imagem é substituído pelo valor da mediana dos pixeis vizinhos, procurando eliminar os picos isolados da intensidade.

- Filtro de *Lee*, assume que o ruído é multiplicativo e baseia-se na minimização local e linear do erro quadrático médio.

- Filtro de *Frost*, incorpora informação estatística da imagem original, uma vez que se baseia na correlação exponencial entre pixeis, substituindo o pixel central pela soma ponderada dos pixeis vizinhos; os fatores de ponderação diminuem com a distância e aumentam com o aumento da variância.

- Filtro de Difusão Anisotrópica de *Perona-Malik*, caracteriza-se pela introdução do coeficiente de difusão, responsável pela redução/inibição da suavização nos contornos, ou seja, controla a intensidade da difusão em função da amplitude do gradiente da imagem.

- Filtro Bilateral, combina a informação da similaridade e da proximidade geométrica; o valor do pixel central é substituído por uma média ponderada dos seus pixeis vizinhos,

cujos fatores de ponderação dependem das semelhanças espaciais e da intensidade entre o pixel em análise e os seus vizinhos.

- Filtro de *Wavelet*, a imagem é decomposta nos seus componentes de frequência, obtendo-se os coeficientes de aproximação (LL), gerados pela aplicação de um filtro passa-baixo, e os coeficientes de detalhe, em três direções (HH, HL, LH), gerados pela aplicação de um filtro passa-alto. Os resultados deste método dependem do número de níveis de decomposição utilizados bem como da função *Wavelet* usada. Após a decomposição é aplicado um *threshold* com o objetivo de eliminar os coeficientes representativos do ruído. As técnicas de *thresholds* mais usadas são a *VisuShrink*, a *SureShrink* e a *BayesShrink*.

Para comparar o desempenho dos algoritmos de atenuação de ruído, as imagens filtradas foram inspecionadas visualmente e avaliadas quantitativamente.

Através da avaliação por inspeção visual, procurou-se estudar em que medida os filtros modificam as características das estruturas relevantes, como a sua posição, forma e tamanho. Para consolidar este estudo foram traçados perfis de intensidades.

Para avaliar quantitativamente as diferentes técnicas de filtragem foram usadas imagens artificiais contaminadas com diferentes níveis de ruído *speckle*, simulando o ruído nas imagens reais. Na avaliação quantitativa foram usados os seguintes índices de mérito: a relação sinal-ruído (*Signal-to-noise ratio* – SNR), o erro quadrático médio normalizado (*Root Mean Square Error* – RMSE), o coeficiente de correlação (*Coefficient of Correlation* – CoC), a máxima diferença (*Maximum Difference* - MD) e o erro absoluto normalizado (*Normalized Absolute Error* - NAE).

| <b>Filtro</b>                 | <b>SNR</b> | CoC  | <b>RMSE</b> | <b>MD</b> | <b>NAE</b> |
|-------------------------------|------------|------|-------------|-----------|------------|
| Imagem original               |            | 1.00 | 0.00        | 0.00      | 0.00       |
| Imagem com ruído              | 6.10       | 0.75 | 40.49       | 137.12    | 0.57       |
| <b>Wiener</b>                 | 11.23      | 0.88 | 21.32       | 96.07     | 0.32       |
| <b>Mediana</b>                | 7.88       | 0.82 | 31.95       | 228.70    | 0.51       |
| <b>LEE</b>                    | 8.32       | 0.82 | 27.56       | 137.84    | 0.40       |
| <b>Bilateral</b>              | 9.71       | 0.82 | 29.60       | 82.32     | 0.46       |
| <b>Frost 3x3</b>              | 7.85       | 0.79 | 28.85       | 150.00    | 0.44       |
| $PMAD (k = 5)$                | 10.83      | 0.85 | 25.48       | 82.63     | 0.38       |
| <b>SureShrink (2 níveis)</b>  | 9.74       | 0.85 | 30.00       | 102.76    | 0.41       |
| SureShrink (3 níveis)         | 8.32       | 0.78 | 33.91       | 133.07    | 0.43       |
| <b>BayesShrink (2 níveis)</b> | 8.19       | 0.82 | 28.88       | 139.83    | 0.44       |
| <b>BayesShrin(3 níveis)</b>   | 6.66       | 0.74 | 37.83       | 159.96    | 0.50       |
| <b>VisuShrink (2 níveis)</b>  | 7.80       | 0.77 | 34.64       | 136.81    | 0.46       |
| <b>VisuShrink (3 níveis)</b>  | 8.04       | 0.77 | 33.92       | 133.53    | 0.45       |

Tabela 1 - Resultados obtidos pelos índices de mérito para as imagens de OCT.

Analisando os resultados, verificou-se que dificilmente a textura granulada que caracteriza este tipo de ruído é eliminada na totalidade; de um modo geral, os filtros comportam-se de forma semelhante, destacando-se o desempenho do filtro de *Wiener* que apresenta a melhor avaliação quantitativa (elevados valores de SNR e de CoC, baixos valores de RMSE e NAE), conforme mostrado na tabela 1.

A partir dos resultados quantitativos e qualitativos das imagens de OCT usadas, concluiu-se que o filtro de *Wiener* é o que apresenta melhor desempenho. Esta avaliação teve em conta a sua capacidade de supressão de ruído, o aumento da qualidade da imagem e do contraste, a preservação dos contornos e o grau de degradação das estruturas nas imagens (Rodrigues, Silva, & Santos, 2014).

### <span id="page-13-0"></span>3.2 - Segmentação

Para extrair informação útil de objetos (ou estruturas anatómicas) a partir de imagens, é necessário efetuar a segmentação desses objetos, podendo ser usados métodos básicos baseados em operações morfológicas ou métodos mais evoluídos tendo por base modelos físicos, que utilizam informação adicional baseada em conhecimento, por exemplo, os modelos deformáveis (Silva, Santos, Silva, & Madeira, 2004b).

Os métodos baseados em operações morfológicas frequentemente são sequências de tarefas feitas à medida do problema e que permitem resolver esse problema, mas não são aplicáveis a outros problemas substancialmente diferentes, sendo necessário elaborar novo método para cada novo problema.

Os modelos deformáveis, em regra, passam pela otimização de funções-objetivo, procurando encontrar um compromisso entre um termo de energia baseado na imagem e outro termo relacionado com a energia interna do modelo.

Uma alternativa aos modelos baseados na otimização de uma função-objetivo, consiste em formular a deformação de um contorno como uma frente de onda que se propaga, podendo ser considerada como uma iso-linha de uma função envolvente. Exemplos de modelos deformáveis são os contornos ativos ou *snakes*, e podem ser imaginadas como curvas definidas no domínio da imagem, que se podem deslocar sob a influência de forças internas (definidas na própria curva) e forças externas calculadas a partir da imagem ou de processos de alto nível. A inicialização das *snakes* é crítica, a curva inicial tem que ser relativamente próxima do contorno a segmentar para que a segmentação seja bem-sucedida. Enquanto os contornos ativos são aplicados em imagens 2D, a metodologia equivalente aplicada em imagens 3D é chamada de superfícies ativas, sendo baseada no mesmo princípio dos contornos ativos.

Os modelos geométricos ou *Level-Set* constituem uma alternativa aos modelos baseados na otimização de uma função-objetivo. A deformação do contorno é formulada como uma frente de onda que se propaga e que pode ser considerada como a função *Level-Set* de valor zero. A função *Level-Set* pode ser expressa na forma de uma equação diferencial parcial, em que o termo velocidade controla a propagação de acordo com informação obtida a partir da imagem. O processo de segmentação incorpora uma curva inicial que é o *Level-Set* de nível zero de uma superfície de dimensão superior e faz evoluir esta superfície de modo que o *Level-Set* de nível zero venha a convergir para a fronteira do objeto a segmentar (Silva, Santos, Silva, & Madeira, 2004b).

#### <span id="page-14-0"></span>*3.2.1 - Operações Morfológicas*

#### **3.2.1.1 - Segmentação 2D dos Pulmões**

<span id="page-14-1"></span>A segmentação baseada em operações morfológicas realiza um conjunto de operações morfológicas de forma sequencial sendo desenvolvida especificamente para um determinado objetivo. As operações frequentemente usadas incluem a dilatação, erosão, *threshold* aplicado à imagem ou ao histograma da imagem. A partir de imagens da região torácica de TAC cedidas pelos HUC, numa colaboração com a FCTUC e a UA, foram desenvolvidos vários métodos de segmentação dos pulmões com o objetivo de encontrar a fronteira dos pulmões, extrair parâmetros que caracterizem a existência / ausência de patologia pulmonar.

O método de segmentação pulmonar baseado em operações morfológicas (Silva, Silva, & Santos, 2000) (Silva, Silva, Santos, & Ferreira, 2001) processa sequencialmente cada uma das secções de um exame de TAC torácico com o objetivo de identificar os pulmões.

Neste método morfológico para identificar a região pulmonar é determinado o histograma da imagem. De seguida ocorrem duas variantes: na primeira abordagem (Silva, Silva, & Santos, 2000) o histograma da imagem é ajustado com uma curva *B-Spline* suavizada de forma a não ser influenciada por pequenas oscilações que possam ocorrer no histograma, sendo procurado o valor mínimo percorrendo a curva *B-Spline*. Na segunda abordagem (Silva, Silva, Santos, & Ferreira, 2001), a procura do valor mínimo é efetuada percorrendo o histograma.

A pesquisa do valor mínimo (da curva *B-Spline* ou do histograma, consoante a abordagem) é efetuada a partir do valor na intensidade que corresponde a 25% do valor máximo de intensidade. O valor encontrado é usado como *threshold* para se obter uma mascara binária a que corresponde a região pulmonar.

Para identificar o pulmão esquerdo e o pulmão direito é calculada a transformada de *Radon* para 0º e para 90º (corresponde a projetar a imagem no eixo do *xx* e no eixo dos *yy*, respetivamente). A interseção do máximo da transformada de *Radon* para 0º com os dois máximos da transformada de *Radon* para 90º correspondem ao centro do pulmão esquerdo e ao centro do pulmão direito, conforme mostrado na figura 2. Efetuando uma operação morfológica de preenchimento a partir de cada um dos centros obtém-se o pulmão respetivo.

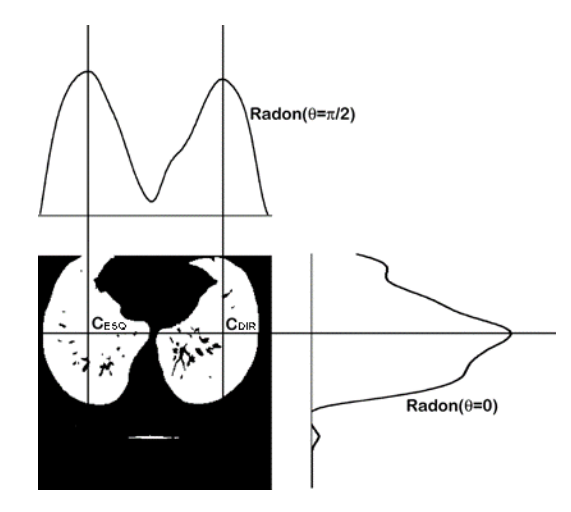

Figura 2 – Determinação do centro de massa dos pulmões por interceção dos máximos da transformada de *Radon*.

Quando os dois pulmões estão visualmente em contacto e são observados como uma grande área pulmonar contínua, são executadas operações adicionais de múltiplas erosões até que a grande área pulmonar corresponda a duas áreas independentes. Em seguida são realizadas operações de dilatação para repor cada pulmão com a sua área inicial.

Os métodos foram desenvolvidos e testados em 250 imagens de TAC de seis pacientes, e comparados com contornos desenhados por dois radiologistas. A metodologia proposta produz sempre dois contornos separados, mesmo quando existem imagens em que ocorre a sobreposição visual dos pulmões; esta metodologia é pouco sensível à localização da traqueia e das estruturas vasculares (Silva, Silva, & Santos, 2000) (Silva, Silva, Santos, & Ferreira, 2001).

#### **3.2.1.2 - Segmentação Pulmonar 3D e Deteção de Enfisema Pulmonar**

<span id="page-15-0"></span>No seguimento da motivação descrita no trabalho da secção anterior e continuando com a mesma parceria entre FCTUC, UA e HUC, a metodologia anterior evoluiu para uma abordagem 3D complementada com a localização de regiões pulmonares com enfisema.

As operações morfológicas, em regra, passaram a ser realizadas em três dimensões gerando sempre um volume de dados.

O método de segmentação pulmonar 3D (Silva, Silva, & Santos, 2006) baseado em operações morfológicas, numa primeira fase aplica um *threshold* -900UH (Unidades *Hounsfield*). Depois procura a maior região que ocorre no centro da imagem da primeira secção do exame de TAC e que corresponde à traqueia, sendo explorada a sua continuidade para as secções adjacentes, produzindo um volume correspondente à traqueia e brônquios. Quando a traqueia se divide em brônquios, a região correspondente na imagem 2D transforma-se em duas regiões binárias na próxima imagem 2D (próxima secção no exame TAC), uma para cada brônquio. Este procedimento é repetido para todas as secções até que a traqueia ou os brônquios correspondam a áreas muito pequenas.

Numa segunda fase, o volume pulmonar é identificado pela aplicação de um *threshold* de -550 UH, seguido por operações morfológicas 3D (erosão, dilatação, limpeza) e remoção de estruturas aéreas identificadas na primeira fase.

Quando o procedimento descrito na segunda fase não é suficiente para isolar cada pulmão, um procedimento adicional é executado para dividir os pulmões. São realizadas várias erosões até que sejam obtidas duas regiões (A e B) com volume semelhante, após o qual são realizadas várias dilatações em cada região (A e B) até que o grupo desses dois sub-volumes inclua os pulmões que se pretende separar. A interseção das três regiões calculadas (pulmão esquerdo ∩ pulmão direito ∩ volume pulmonar antes das operações morfológicas) corresponde às regiões 3D onde ocorrem as zonas de contato entre os pulmões esquerdo e direito.

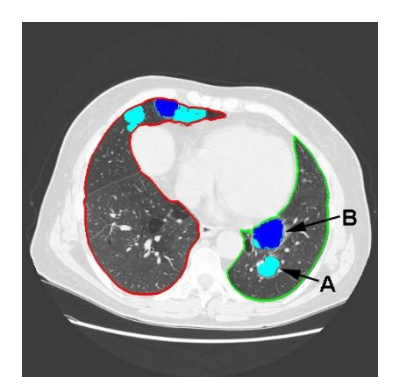

Figura 3 – Imagem de TAC em que A e B correspondem a regiões enfisematosas grave e muito grave, respetivamente.

O método de segmentação pulmonar descrito é utilizado como procedimento preliminar para a identificação das regiões com enfisema pulmonar, sendo o enfisema classificado de acordo com o seu grau de gravidade. Usando o volume pulmonar em que os voxels possuem as suas intensidades na escala de *Hounsfield*, aplicam-se dois *threshold* que identificam as regiões com enfisema grave e com enfisema muito grave, conforme mostrado na figura 3.

Para avaliar o desempenho do método de segmentação pulmonar, os contornos pulmonares extraídos das secções do exame de TAC foram comparados com contornos de referência, utilizando várias figuras de mérito. Os resultados mostram que o pior caso ocorre nas seções intermédias dos exames de TAC, devido à presença de estruturas aéreas e vasculares. No entanto, o erro médio obtido pelo método de segmentação é inferior ao erro médio associado à variabilidade inter-observador dos radiologistas, o que sugere que o método proposto produz contornos pulmonares semelhantes aos elaborados pelos radiologistas (Silva, Silva, & Santos, 2006).

#### **3.2.1.3 - Identificação de Bolhas de Ar nos Pulmões**

<span id="page-17-0"></span>Anteriormente foi descrito uma metodologia baseada em operações morfológicas para a segmentação 2D dos pulmões. Depois, essa metodologia evoluiu para 3D, produzindo um volume de voxels correspondente aos pulmões, em que cada voxel pulmonar possui um valor igual ao pixel correspondente na secção do exame de TAC; voxels exteriores aos pulmões possuem valor nulo. Continuam com a parceria definida entre FCTUC, UA e HUC, tendo como objetivo a identificação de bolhas de ar pulmonares, foram desenvolvidos dois métodos alternativos, utilizando exames TAC de alta resolução.

O enfisema bolhoso caracteriza-se pela presença de bolhas, áreas enfisematosas bem definidas, com espessura da parede menor que a 1 mm e diâmetro superior a 1 cm. Em jovens fumadores, podem ocorrer bolhas gigantes, geralmente possuindo um diâmetro entre 5 cm a 10 cm, distribuídas de forma assimétrica com predomínio nos lobos pulmonares superiores.

Para a localização das bolhas de ar nos pulmões foram desenvolvidos dois métodos (Silva, Silva, Santos, & Madeira, 2003) (Silva, Silva, & Santos, 2002) (Silva, Santos, Silva, & Teixeira, 2001) baseados em operações morfológicas, que efetuam o processamento da região pulmonar previamente identificada através de um algoritmo de segmentação pulmonar anteriormente descrito.

O primeiro método segue uma abordagem 2D, processa secção a secção e avalia a coerência longitudinal. Ele começa por uma etapa de suavização, seguido pela aplicação de critérios de seleção baseados em valores de *Hounsfield*, dimensões e forma de cada bolha, conforme mostrado na figura 4. O último passo explora a coerência longitudinal entre secções adjacentes, para garantir que cada bolha detetada possui características físicas correspondentes aos pré-requisitos definidos pelos radiologistas.

O segundo método de deteção, após a delimitação prévia do volume pulmonar usando um algoritmo anteriormente descrito, segue uma abordagem totalmente 3D e inclui um *threshold* global e uma sequência de operações morfológicas 3D, nomeadamente erosão e dilatação. Para estas operações morfológicas, foram utilizados elementos estruturantes esféricos que correspondem às propriedades geométricas das bolhas.

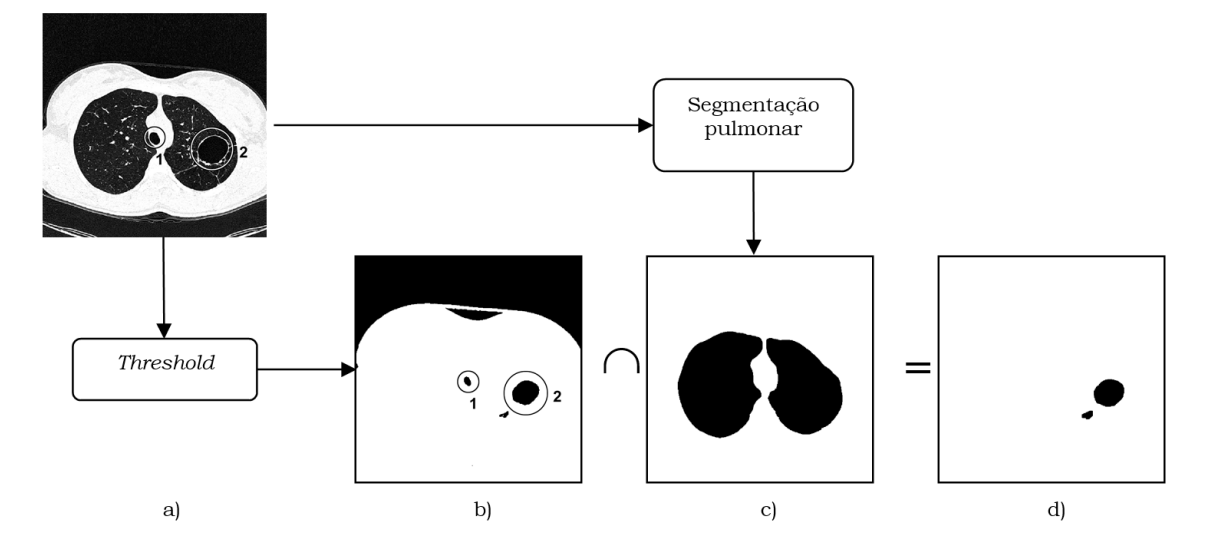

Figura 4 – Deteção de bolhas de ar no interior dos pulmões: (a) secção do exame de TAC com duas regiões que possuem valores de *Hounsfield* similares aos valores do ar (região 1 = traqueia, região 2 = bolha de ar; (b) áreas candidatas a bolhas; (c) mascara da região pulmonar; (d) candidatos a bolhas.

A representação das bolhas é realizada de duas formas alternativas. A primeira gera superfícies das bolhas baseadas nos volumes do grupo de voxel previamente detetados. A segunda forma de representação assume que as bolhas são aproximadamente esféricas e representa cada uma como uma super-quádrica, sendo o processo de ajuste baseado no método de otimização de mínimos quadrados não linear.

Atendendo a que, por um lado, os exames de TAC de pacientes com bolhas pulmonares são escassos e, por outro lado, não possuem uma distância inter-secção reduzida, também foram utilizados exames de pacientes sem bolhas pulmonares onde foram inseridas, no exame, bolhas de ar no interior dos pulmões. Foi ainda usado um exame de TAC de um fantoma torácico com uma bolha artificial.

Os algoritmos de deteção provaram ser capazes de detetar todas as bolhas nos exames reais, assim como as bolhas artificiais. Ambos os métodos de deteção rejeitaram as estruturas das vias aéreas pulmonares. Verificou-se que o método de deteção de bolhas com morfologia 3D é mais rápido do que o processamento alternativo de secção a secção em duas dimensões.

Os resultados quantitativos relativos às características geométricas das bolhas são similares aos valores conhecidos *a priori* e indicam as dimensões e localizações das bolhas quando se processam exames com dados reais (Silva, Silva, Santos, & Madeira, 2003) (Silva, Silva, & Santos, 2002) (Silva, Santos, Silva, & Teixeira, 2001).

#### **3.2.1.4 - Segmentação dos Nervos da Córnea**

<span id="page-19-0"></span>As ferramentas morfológicas podem ser usadas em diversos contextos (e não exclusivamente para a segmentação pulmonar). Por exemplo, podem ser aplicadas para segmentar os nervos da córnea e extrair propriedades destes nervos, permitindo deduzir a existência (ou não) de diabetes, conforme o trabalho resumidamente descrito nesta secção e que resultou da colaboração entre a FCTUC e a FMUC.

A córnea é um dos tecidos com mais nervos no ser humano. O número de nervos da córnea em pacientes diabéticos é significativamente menor do que em pessoas saudáveis, pelo que a quantificação dos parâmetros morfométricos dos nervos da córnea pode constituir uma base para o diagnóstico da neuropatia diabética. Foi proposto e avaliado um método de segmentação (Ferreira, Morgado, & Silva, 2012) (Ferreira, Morgado, & Silva, 2010b) (Ferreira, Morgado, & Silva, 2010a) para extração automática de parâmetros morfométricos dos nervos da córnea.

O algoritmo de segmentação dos nervos da córnea possui várias etapas: a primeira etapa consiste na equalização local da imagem, para melhorar os detalhes, usando uma equalização adaptativa do histograma com máscara quadrada de  $8\times8$ . A segunda etapa consiste na aplicação da simetria de fase, usando um filtro baseado na transformada de *Wavelet*, e seis orientações na pesquisa da simetria. A imagem resultante aparece com estruturas tubulares destacadas, indicando a posição dos nervos.

A terceira fase consiste na reconstrução dos nervos usando operações morfológicas. O processo de reconstrução requer a seleção de pontos-semente corretos. Como, a partir de uma imagem de microscopia confocal, os nervos atravessam toda a imagem, é determinada a diagonal da imagem, do canto inferior esquerdo até o canto superior direito e também a diagonal do canto superior esquerdo para o canto inferior direito da imagem. Cada região que cruza essa diagonal é analisada e rejeitada se possuir propriedades incompatíveis com os nervos da córnea (regiões com área muito pequena; regiões onde a relação entre sua área e área da *bounding-box* é muito elevada; regiões com um valor de largura e um comprimento da *bounding-box* da mesma ordem de grandeza). O esqueleto morfológico de cada região é calculado e os ramos do esqueleto são descartados quando são muito pequenos.

O resultado obtido é uma imagem onde estão segmentados os nervos da córnea, conforme mostrado na figura 5. A partir desta imagem, é possível extrair parâmetros morfométricos, como a tortuosidade dos nervos, o comprimento dos nervos e a densidade dos nervos.

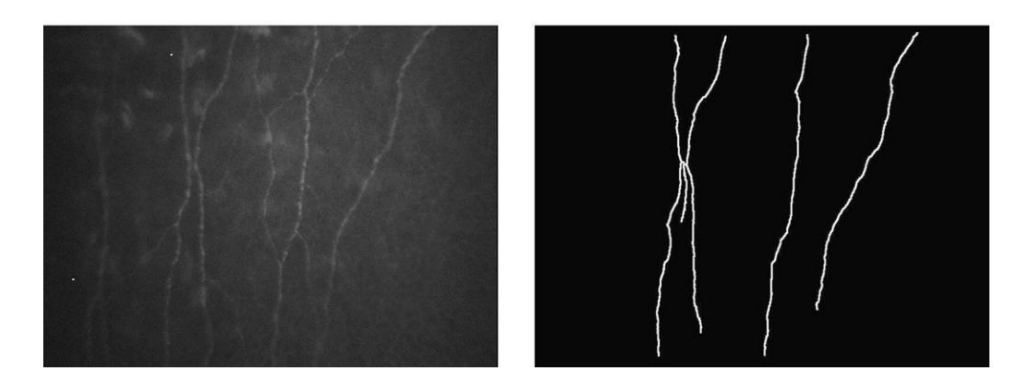

Figura 5 – Na figura à esquerda, imagem dos nervos da córnea; à direita a imagem resultante da segmentação.

Esta metodologia foi implementada e aplicada em 47 imagens (36 imagens de pessoas saudáveis e 11 imagens de pessoas diabéticas) obtidas por microscopia confocal da córnea. O método foi avaliado comparando-se o comprimento de cada nervo identificado pelo algoritmo, com o comprimento desse mesmo nervo desenhado manualmente por um oftalmologista. Nesse conjunto de imagens, quase 90% dos comprimentos dos nervos foram corretamente segmentados, com uma média de 5,3% de falso reconhecimento pelo método de segmentação automática.

Para avaliar o desempenho do algoritmo na identificação dos nervos da córnea, foi calculado o coeficiente de tortuosidade (TC) em nervos segmentados automaticamente pelo algoritmo e também nos mesmos nervos desenhados manualmente por um oftalmologista. Os valores de tortuosidade obtidos pela segmentação automática do nervo são muito similares aos calculados a partir de imagens segmentadas manualmente, tanto em córneas de pessoas não-diabéticas, assim como em córneas de pessoas diabéticas. Este facto demonstra que o método de segmentação automático pode calcular um parâmetro morfométrico importante sendo, portanto, adequado para avaliação clínica da morfologia dos nervos da córnea (Ferreira, Morgado, & Silva, 2012) (Ferreira, Morgado, & Silva, 2010b) (Ferreira, Morgado, & Silva, 2010a).

#### <span id="page-20-0"></span>*3.2.2 - Métodos Avançados*

#### **3.2.2.1 - Segmentação do Fígado por Crescimento de Regiões**

<span id="page-20-1"></span>O crescimento de regiões é uma das técnicas que permite efetuar a segmentação de um objeto de uma forma automática necessitando de um ponto semente, ou seja, o ponto de origem para a região crescer.

Um exemplo da aplicação do crescimento de regiões, que também utiliza *thresholds* dinâmicos, assim como conhecimento da anatomia e geometria diferencial, corresponde à da segmentação do fígado, identificação da sua estrutura sanguínea e localização dos 8 segmentos (regiões) que o constituem (Rodrigues, Silva, & Rodrigues, 2012), tendo este trabalho sido realizado na sequência de uma parceria entre a FCTUC e os HUC.

Sabendo que o fígado possui uma capacidade de autorregeneração, surgiu a possibilidade de se realizar transplantes a partir de dadores vivos, combatendo a falta de fígado humano adequado para transplante a partir de pessoas recém-falecidas. Dois a três meses após o transplante de parte do fígado, este recupera seu tamanho original, mesmo quando removido cerca de 80% do seu volume.

O planeamento cirúrgico para a ressecção hepática, com o auxílio da segmentação de imagens, permite detetar, delinear e estimar o volume, assim como visualizar a localização dos vasos sanguíneos do fígado. O planeamento cirúrgico da ressecção hepática baseia-se na localização dos oito segmentos anatómicos, segundo a classificação de *Couinaud*, em que cada um desses segmentos é uma unidade funcional independente, ou seja, possui sua própria estrutura sanguínea.

O objetivo da metodologia descrita consiste em identificar e delinear o volume hepático ideal para o transplante. O método desenvolvido e implementado é dividido em três etapas. Inicialmente é identificada a região do fígado a partir de imagens de TAC com e sem contraste. Na segunda etapa a estrutura sanguínea do fígado é segmentada e, finalmente, localizadas as oito unidades funcionais hepáticas, ou seja, os segmentos de *Couinaud*.

A região hepática geralmente apresenta valores no intervalo entre 40 UH e 70 UH, mas na presença de um agente de contraste (injetado no paciente no momento da aquisição), a intensidade em Unidades *Hounsfield* (UH) pode atingir valores entre 150 UH e 200 UH. Inicialmente, é identificada uma região genérica do fígado e procurado o intervalo de valores da intensidade dessa região. Esses valores definem o intervalo que será usado numa segunda fase, para efetuar o crescimento de regiões e obter a região 3D do fígado.

É procurado, de forma automática, um voxel semente na região vascular do fígado. Normalmente a rede vascular, na presença de contraste, adquire valores de intensidade muito superiores aos valores do parênquima hepático. Assim sendo, é selecionado o máximo de intensidade no volume hepático, correspondendo obrigatoriamente a um voxel da região vascular, a partir do qual irá ocorrer o primeiro crescimento de regiões (*n=1).* A partir do ponto semente, todos voxels com uma intensidade superior à intensidade do ponto semente são armazenados numa lista e quantificados para se obter o número de voxels totais segmentados. Os pontos armazenados na lista são

usados como pontos sementes no crescimento seguinte (*n=n+1*), sendo usado como critério a intensidade ser superior à intensidade do ponto semente diminuída de *n*. O resultado das quantificações dos números de voxels em função da intensidade é algo similar a um histograma dos voxels que podem pertencem à estrutura vascular do fígado, em que os pontos deste "histograma" aparentam formar duas retas: os pontos mais à direita formam uma reta aproximadamente horizontal e os pontos mais à esquerda formam uma reta com declive acentuado. A intersecção dessas retas indica o valor ótimo do *threshold* a aplicar para se obter a estrutura vascular.

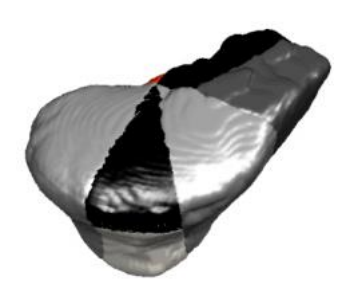

Figura 6 – Localização dos oito segmentos funcionais do fígado.

Após a segmentação da rede vascular o passo seguinte consiste na localização dos oito segmentos, usando um método baseado em conceitos de geometria diferencial com o intuito de estudar a curvatura na superfície hepática. A curvatura pode ser estimada em função do número de voxels existentes na vizinhança de um ponto localizado à superfície. É definida uma esfera que percorre a superfície do fígado, calculando a curvatura em cada ponto da superfície e procurando pontos chave (*landmarks*) como, por exemplo, os pontos que pertencem à região superior e inferior da veia cava e um ponto da vesícula biliar; esta informação permite dividir o fígado nos lobos esquerdo e direito. De seguida, é segmentado cada lobo procurando pontos chave na superfície de cada lobo e atendendo à curvatura da sua superfície, obtendo-se os 8 segmentos que constituem o fígado (Rodrigues, Silva, & Rodrigues, 2012), conforme mostrado na figura 6.

#### **3.2.2.2 - Identificação dos Pulmões usando Watershed**

<span id="page-22-0"></span>O conceito de segmentação por *Watershed* baseia-se na visualização de uma imagem (com níveis de cinzento) como uma superfície topográfica. O espaço 3D é composto pelas duas coordenadas espaciais e a intensidade dos pixeis da imagem que determina a altura da paisagem. O algoritmo imita o comportamento de uma inundação, onde a água, a partir da base da paisagem sobe gradualmente até aos picos da paisagem. Quando a água sobe de duas bacias hidrográficas distintas e está prestes a fundir-se, é construída uma barragem virtual para impedir a fusão. O algoritmo *Watershed* termina quando apenas os topos das barragens forem visíveis, ou seja, as "linhas" formadas pelas barragens virtuais correspondem às fronteiras obtidas pelo algoritmo *Watershed*.

O algoritmo *Watershed* foi utilizado para a identificação automática dos contornos pulmonares em PET (Nery, Silva, Ferreira, Caramelo, & Faustino, 2013) (Nery, Silva, Ferreira, Caramelo, & Faustino, 2012), na sequência de uma parceria entre a FCTUC e a FMUC, sendo este trabalho descrito de seguida.

O primeiro passo começa pela utilização de um exame de PET da região pulmonar, normalizado por SUV (Standardized Uptake Value), sendo a medida mais utilizada para diferenciar tumores malignos de tumores benignos e avaliar a eficácia da terapia, variando os valores de SUV entre 0 e 1. Para atenuar o ruído de alta frequência é efetuada uma operação de filtragem com filtro adaptativo *Wiener*, usando uma vizinhança de 5×5.

As duas maiores regiões de baixa intensidade no interior do corpo humano (e que pertencem à região pulmonar) são localizadas e definida uma fronteira a meia distância entre elas para evitar uma junção dos dois pulmões num único grande pulmão. A região extra-corporal é localizada e definida como uma região excluída do algoritmo *Watershed*, afim de evitar o crescimento excessivo durante a evolução do *Watershed*. Após determinadas todas as fronteiras auxiliares, o próximo passo consiste na aplicação de um gradiente suavizado em cada secção do exame de PET.

Depois é aplicado o algoritmo *Watershed*. Por vezes, um crescimento excessivo pode incluir vários pixeis com intensidade elevada, próximos da fronteira do coração. Esses pixeis são identificados usando um *threshold* e excluídos da região segmentada.

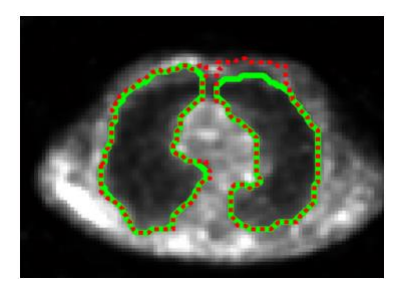

Figura 7 – Contornos pulmonares: antes (a tracejado) e depois (linha contínua) da remoção de pixeis *outliers*.

A última fase é a remoção de pixeis *outliers*. Para cada secção do exame de PET, os resultados da segmentação em cada quatro secções adjacentes são analisados. As áreas binárias correspondentes aos pulmões resultantes da segmentação são somadas e os pixeis com valor 1 no resultado desta operação (isto é, os pixeis que apenas estão

presentes em 1 das 5 secções) são considerados *outliers* e são removidos, conforme mostrado na figura 7. Depois as áreas pulmonares são suavizadas usando operações morfológicas.

A avaliação do desempenho do método foi realizada usando 2 pacientes escolhidos aleatoriamente de um grupo de 10, num total 30 secções pulmonares (60 contornos pulmonares). Os contornos pulmonares produzidos pelo algoritmo foram comparados com os contornos correspondentes, desenhados manualmente por dois médicos de medicina nuclear.

Foram utilizadas duas métricas de similaridade baseadas na distância: a função de *Pratt* e o coeficiente de similaridade, que produzem valores entre 0 e 1, em que 1 indica a sobreposição completa de ambos os contornos.

Os resultados das comparações para os pulmões são diferentes. No paciente A não existem diferenças estatisticamente relevantes. Mas no paciente B, existem diferenças estatisticamente relevantes, sugerindo que tanto os médicos assim como o algoritmo apresentam melhor desempenho em algumas secções e pior em outras.

Os piores casos (maior diferença entre os resultados do algoritmo e os contornos desenhados manualmente) foram verificados nas secções da parte superior dos pulmões, sendo justificados pela considerável influência dos movimentos respiratórios nessa região específica. Outros elementos que contribuem para a dificuldade na segmentação dos pulmões são a má resolução da imagem, a grande componente do ruído, e o efeito de volume parcial.

Em conclusão, o método automático proposto para a segmentação dos pulmões em imagens de PET, no conjunto de imagens analisadas, produz contornos semelhantes aos desenhados pelos médicos, sendo o desempenho do método idêntico ao desempenho dos médicos (Nery, Silva, Ferreira, Caramelo, & Faustino, 2013) (Nery, Silva, Ferreira, Caramelo, & Faustino, 2012).

#### **3.2.2.3 - Segmentação Pulmonar com Contornos Ativos**

<span id="page-24-0"></span>Os contornos activos (*snakes*) são curvas fechadas adaptativas (Silva, Silva, & Santos, 2000) que, sob o controle de um algoritmo adequado, se ajustam às fronteiras pulmonares. Essa curva adaptativa evolui de acordo com a minimização de uma função de custo de energia associada às características geométricas da curva assim como a propriedades da imagem.

Nesta secção descreve-se a segmentação pulmonar com contornos ativos, como um exemplo da aplicação desta metodologia. Este trabalho foi realizado pela colaboração entre FCTUC, UA e FMUC, tendo como objetivo servir de comparação com outros métodos de segmentação pulmonar baseados em operações morfológicas.

O contorno ativo possui duas energias: interna e externa. No equilíbrio, a soma da energia interna do contorno com a energia externa do contorno deverá ser mínima, ou seja, passando para o conceito de forças, a diferença entre a força interna do contorno e a força externa do contorno deverá ser mínima. A força interna do contorno é definida como a soma das forças que cada ponto do contorno está sujeito por interagir com o ponto anterior e com o ponto seguinte do contorno (equivalente a um ponto de uma linha preso ao ponto seguinte por uma mola e ao ponto anterior por outra mola).

A força externa é o resultado da soma de várias forças, entre elas a força de expansão que permite que o modelo se expanda para atingir a fronteira do objeto (assume-se que o contorno inicial está no interior do objeto a segmentar), a força de intensidade que é proporcional aos valores do pixeis da imagem, e a força do gradiente que é proporcional ao gradiente da imagem.

O método foi desenvolvido e testado em 250 imagens de TAC, de seis pacientes, e comparados com contornos desenhados por dois radiologistas.

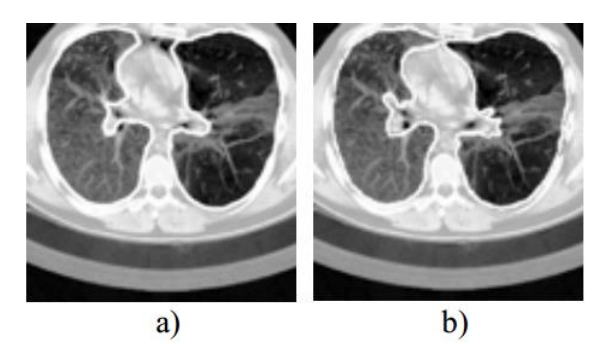

Figura 8 – Imagem de TAC com (a) os contornos produzidos pelo algoritmo de segmentação de contornos ativos, (b) os contornos de referência desenhados por um médico.

Este método realiza a segmentação da área pulmonar, obtendo bons resultados, conforme mostrado na figura 8. No entanto, é muito demorado devido à sua natureza iterativa. Nas imagens que contêm o mediastino, os contornos obtidos são semelhantes aos de referência, exceto quando a traqueia está próxima de um pulmão ou quando ocorre a sobreposição visual dos pulmões. Nas imagens da região inferior dos pulmões, este método é capaz de superar o obstáculo das estruturas vasculares, resultando num contorno similar com o contorno de referência (Silva, Silva, & Santos, 2000).

#### **3.2.2.4 - Segmentação 3D do Fígado com Superfícies Ativas**

<span id="page-26-0"></span>As superfícies ativas correspondem a uma evolução do método de contornos ativos a duas dimensões, para três dimensões, mas com o mesmo conceito de energias (ou forças) com a procura de uma solução que minimize a soma das energias interna e externa. Como exemplo de aplicação, o método superfícies ativas foi aplicado na segmentação automática do fígado usando exames obtidos através das aquisições de Tomografia Axial Computorizada (TAC) e Tomografia por Emissão de Positrões (PET), na sequência de uma colaboração entre a FCTUC e a FMUC (Mendes, Ferreira, Silva, & Caramelo, 2015).

A metodologia das superfícies ativas baseia-se na adaptação de uma superfície às fronteiras de um volume. Essa adaptação é conseguida através da minimização da energia total, resultante da soma da energia interna e externa. A energia interna é proporcional à rigidez da superfície. A energia externa, também conhecida como a energia da imagem, é calculada tendo em conta as caraterísticas da imagem. O algoritmo usado para a adaptação da superfície ao volume foi o GVFG (Gradient Vector Flow Generalized).

Foi utilizado um exame volumétrico de TAC de baixa dose e aplicado o filtro de *Wiener* em cada secção para atenuar o ruído. De seguida é calculado o histograma, e aplicado vários *thresholds* juntamente com operações morfológicas de erosão e dilatação, permitindo remover as estruturas e órgãos vizinhos do fígado como, por exemplo, coração, pulmões, estomago, músculo, ossos. O volume obtido corresponde à superfície inicial do fígado, sendo usado pelo algoritmo GVFG para encontrar a melhor superfície do fígado, que é obtido após algumas iterações.

No exame de PET, para localizar o fígado, é necessário relacionar os valores acumulados do traçador, em unidades SUV (Standardized Uptake Values), com os órgãos, como o coração, a bexiga e os rins. Como os SUV são muito semelhantes entre o estomago e o fígado, é necessário calcular o histograma, aplicar *thresholds* e operações morfológicas de dilatação e erosão para isolar o fígado, após o qual fica definida a superfície inicial. O passo seguinte é a aplicação do algoritmo GVFG para obter a segmentação do volume do fígado.

Na segmentação híbrida, são usadas as informações no exame de TAC para auxiliar na definição de limites no exame de PET. É efetuada um procedimento similar ao descrito nas segmentações anteriores, com a diferença que o exame TAC é redimensionado para ter a mesma resolução do exame de PET. Aplicando *thresholds* em ambos os volumes e depois com a combinação deles, resulta na superfície inicial, a ser usada pelo algoritmo GVFG, conforme ilustrado na figura 9.

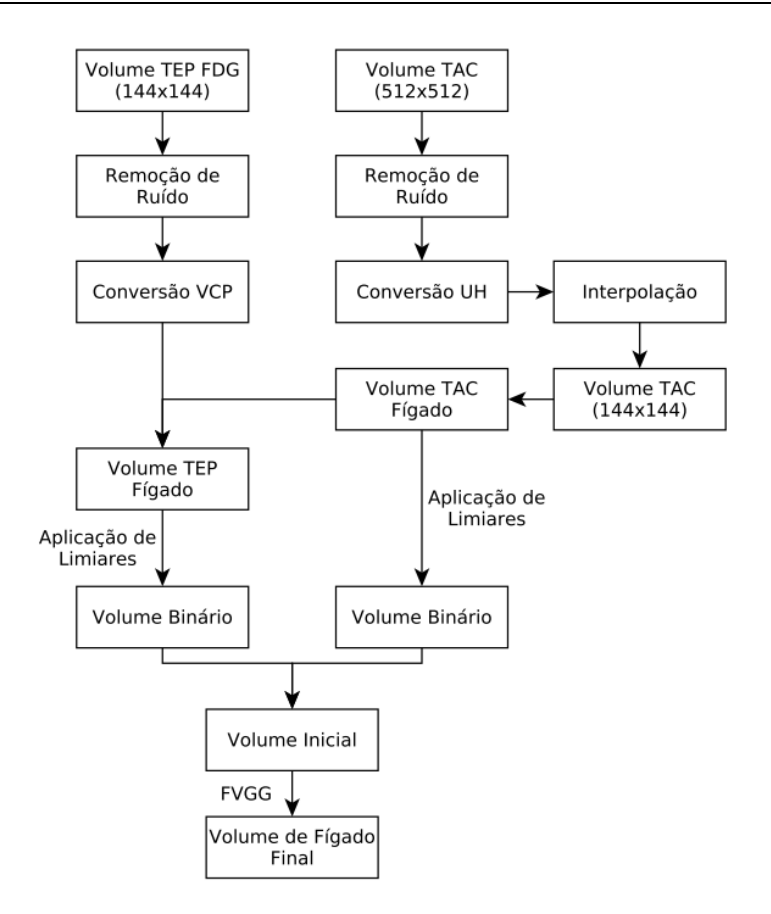

Figura 9 – Fluxograma com os principais passos na segmentação híbrida.

A metodologia foi testada em 16 exames de TAC e 15 exames de PET. Várias secções das superfícies geradas pelo modelo de superfícies ativas foram comparadas com contornos desenhados por cinco especialistas, sendo estudado a variabilidade algoritmo *versus* especialistas, assim especialistas *versus* especialistas.

A partir dos resultados obtidos concluiu-se que o modelo baseado em superfícies deformáveis efetuou com sucesso a segmentação automática do fígado para as diferentes modalidades. Obtiveram-se melhores resultados na modalidade TAC devido à sua resolução e à informação anatómica. Analisando os resultados entre PET e TAC/PEC concluiu-se que a modalidade de TAC não contribuiu muito na obtenção resultados mais próximos da TAC, uma vez que a informação desta modalidade foi apenas usada para a remoção de vizinhos (Mendes, Ferreira, Silva, & Caramelo, 2015).

#### **3.2.2.5 - Segmentação das Cavidades Cardíacas usando Level-Set**

<span id="page-27-0"></span>O modelo *Level-Set* é um dos métodos mais utilizados para a deteção de contornos em imagens médicas, devido à sua capacidade de ultrapassar o erro induzido pelo ruído, podendo lidar com formas complexas e alterações topológicas. É composto por um termo de regularidade que determina a forma dos contornos, um termo para a deteção de

arestas que atrai o contorno em direção à fronteira do objeto, e uma função de paragem fazendo com que o contorno termine a sua evolução quando chegar à fronteira.

O método de segmentação *Level-Set* foi aplicado para detetar as quatro cavidades cardíacas em imagens ecocardiográficas de crianças, com o objetivo de identificar anomalias cardíacas, nomeadamente analisar o movimento das paredes cardíacas, funcionamento das válvulas cardíacas e quantificar o volume das cavidades cardíacas, numa parceria entre a FCTUC, HPC e HUC (Antunes, Silva, Santos, Martins, & Castela, 2011) (Antunes, Silva, & Santos, 2010b) (Antunes, Silva, & Santos, 2010a) (Roxo et al., 2013).

O algoritmo é composto por três etapas distintas. Inicialmente deteta as características de baixo nível numa imagem usando uma deteção de simetria de fase, baseado nas informações do gradiente e na *Wavelet* de *Log-Gabor*, encontrando os elementos simétricos ou parcialmente simétricos no domínio da frequência, permitindo melhorar as fronteiras dos objetos numa imagem.

Ao utilizar uma função com dimensão mais alta φ, é possível controlar a evolução do contorno desde o início e encontrar a fronteira do objeto. A função inicial  $\boldsymbol{\varphi}_0$  é uma matriz baseada na distância euclidiana, onde o pixel central tem o maior valor e os pixeis restantes possuem valores decrescentes até zero, nos limites da imagem.

É usada uma nova função de paragem baseada na variância logarítmica entre a intensidade e a distância dinâmica da intensidade da região em estudo. Uma vantagem desta função de paragem é a capacidade do *Level-Set* em se ajustar automaticamente às regiões de baixa intensidade.

Finalmente, uma etapa de pós-processamento é executada para remover o ruído presente nas imagens segmentadas, efetuando operações morfológicas de dilatação e erosão.

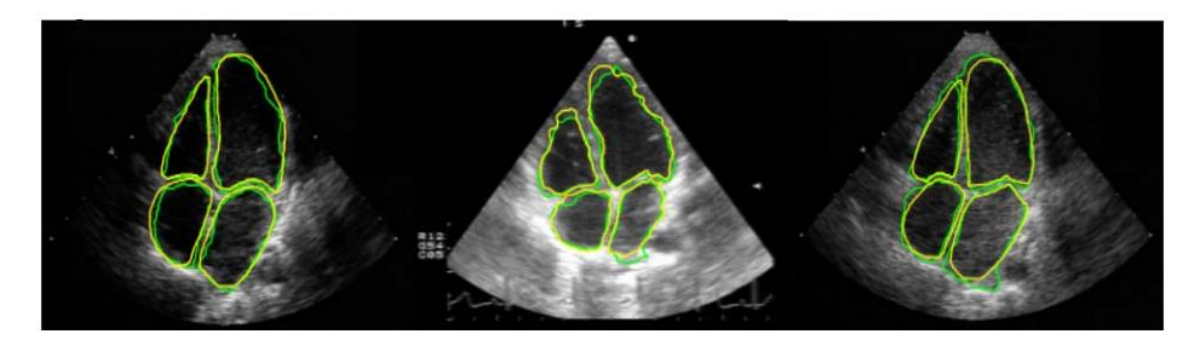

Figura 10 – Contornos obtidos usando o método proposto, sobrepostos aos contornos desenhados pelos médicos.

Neste trabalho, foi a primeira vez que a simetria de fase foi usada na segmentação das cavidades cardíacas, proporcionando uma redução substancial do ruído. Os resultados, conforme mostrado na figura 10, demonstraram que o método proposto é capaz de segmentar automaticamente e simultaneamente as quatro cavidades internas do coração (Antunes, Silva, Santos, Martins, & Castela, 2011) (Antunes, Silva, & Santos, 2010b) (Antunes, Silva, & Santos, 2010a) (Roxo et al., 2013).

#### **3.2.2.6 - Segmentação de Bolhas de Ar usando Level-Set**

<span id="page-29-0"></span>O modelo *Level-Set*, também conhecido por modelo deformável geométrico é caracterizado pela sua flexibilidade topológica e deteção rápida de um objeto, sendo uma alternativa aos modelos deformáveis paramétricos. Quando aplicado à segmentação de bolhas de ar pulmonares a partir de imagens de TAC, verificou-se o modelo clássico de *Level-Set* não é capaz de superar problemas associados ao ruído e estruturas pulmonares irregulares. Para ultrapassar esses obstáculos e resultado da colaboração entre a FCTUC e a UA, foi desenvolvido um método (Silva, Santos, Silva, & Madeira, 2004a) com um novo procedimento de inicialização e uma nova função de paragem, que produziu resultados promissores.

Uma função inicial *Leve-Set* φ<sub>o</sub> foi definida e consiste numa matriz com o mesmo tamanho que o exame em estudo, sendo o valor de cada elemento da matriz proporcional à sua distância ao centro do exame de TAC.

Foi criada uma nova função de paragem baseada numa variação logarítmica, de modo que a função *Level-Set* ao ajustar-se a regiões de baixa intensidade a serem segmentadas, não necessita de termos adicionais para impor a convergência. A fase final da metodologia consiste em descartar as regiões segmentadas com tamanho inferir a 10mm, por não serem bolhas de ar.

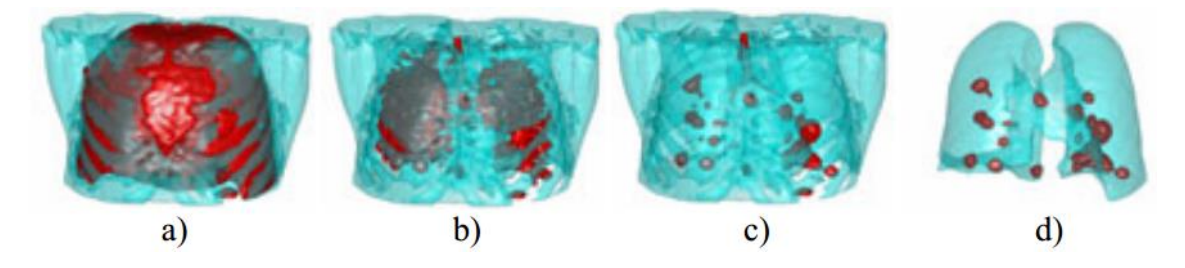

Figura 11 – Imagem 3D de um exame torácico, após (a) uma iteração, (b) duas iterações, (c) quatro iterações, (d) resultado final da imagem após pós-processamento.

O objetivo principal é segmentar bolhas de ar pulmonares em imagens de TAC. Processando uma imagem 2D com o método descrito, foram identificadas as bolhas de ar em menos de um minuto, para uma imagem de 512×512 pixeis. Aplicando o método descrito num exame 3D de TAC de alta resolução, foram segmentadas com sucesso, todas as bolhas de ar pulmonares, conforme mostrado na figura 11.

Para avaliar o desempenho do método proposto, foram usados exames de TAC de vários pacientes, tendo sido inserido bolhas de ar artificiais (dentro da região pulmonar) com raios entre 10 mm e 30 mm. O tempo de processamento é proporcional ao número de secções do exame de TAC e varia de 3 min a 12 min para exames com 10 e 33 cortes, respetivamente.

Observou-se que o método proposto identifica as bolhas de ar com erro no volume de cada bolha, em média, inferior a 5%, tendo segmentado com sucesso todas as bolhas de ar pulmonares (Silva, Santos, Silva, & Madeira, 2004a).

## <span id="page-30-0"></span>3.3 - Avaliação de Desempenho de Algoritmos de Segmentação

A avaliação dos métodos de segmentação é crucial para a validação dos mesmos. A melhor forma os avaliar é fazer a comparação do resultado do método de segmentação com a referência. A comparação pode ser qualitativa, por exemplo, por inspeção visual das diferenças entre a imagem segmentada e a imagem de referência, ou quantitativa onde são usadas funções (métricas) cujos valores são proporcionais à semelhança entre as duas imagens que estão a ser comparadas.

Ao longo desta secção é descrito como pode ser realizada a avaliação de um método de segmentação, sendo explorados dois exemplos concretos de dois algoritmos de segmentação, anteriormente descritos, procedendo-se à sua avaliação.

#### *3.3.1 - Comparação de Contornos Pulmonares*

<span id="page-30-1"></span>Anteriormente foi desenvolvido um algoritmo de segmentação pulmonar. Na presente secção é realizada a avaliação quantitativa desse algoritmo, com recurso a figuras de mérito e análise estatística. Este trabalho foi resultado de uma parceria entre FCTUC, UA, HUC, HIPA e ainda médicos de uma clínica privada de Aveiro.

A comparação de contornos frequentemente possui como grande obstáculo o facto de não existir uma referência (ou seja, em segmentação de imagem nem sempre é possível identificar o contorno real correspondente a um determinado objeto ou estrutura do corpo humano). Este problema é frequentemente ultrapassado usando o contorno resultante do desenho manual da fronteira do objeto, elaborado por uma pessoa especialista na área, sendo um substituto do contorno de referência. No entanto, não apenas os contornos desenhados por duas pessoas são diferentes (variabilidade interobservador), mas também não haverá concordância entre os contornos desenhados pela mesma pessoa em diferentes ocasiões (variabilidade intra-observador). Esses dois tipos de variabilidade devem ser tidos em conta na avaliação de desempenho dos algoritmos de segmentação. (Santos, Ferreira, Silva, Silva, & Teixeira, 2004) (Ferreira, Santos, Silva, & Silva, 2003)

O método ideal para avaliar o desempenho, por exemplo, do algoritmo para segmentar os pulmões em imagens de TAC, é comparar os contornos detetados com os "contornos reais" correspondentes a cada imagem. No entanto, quando não existem contornos reais, vários radiologistas poderão desenhar contornos na mesma imagem. Por outro lado, cada radiologista poderá desenhar na mesma imagem, em diferentes momentos, contornos ligeiramente diferentes. Como consequência da variabilidade intra-observador e inter-observador, os contornos desenhados manualmente podem ser considerados como uma coleção de contornos verdadeiros, todos igualmente aceitáveis.

Numa primeira fase, para estudar a variabilidade inter-observador, são comparados os contornos produzidos por todos os detetores (algoritmo *versus* todos os radiologistas; e também cada radiologista *versus* todos os outros radiologistas e algoritmo). Numa fase seguinte, é comparado cada detetor com um contorno que é considerado como referência absoluta, obtido a partir dos contornos desenhados manualmente pelos radiologistas. Para realizar esses estudos, seis radiologistas de três hospitais diferentes desenharam os contornos das regiões pulmonares em imagens previamente selecionadas (aleatoriamente).

Para avaliar a variabilidade intra-observador, foi solicitado a dois radiologistas que desenhassem os contornos no mesmo conjunto de imagens, duas vezes, sem os informar que eles já tinham desenhado os contornos nessas imagens. Um dos médicos era um radiologista jovem e o outro era o chefe do departamento de imagiologia, responsável pela radiologia torácica, tendo sido escolhidos pelo facto de terem uma experiência médica diferente.

A comparação entre dois contornos foi realizada de duas formas diferentes: uma baseada nas distâncias locais entre pontos correspondentes dos dois contornos e outra explorando uma medida de similaridade entre as imagens binárias correspondendo às áreas pulmonares definidas pelos contornos.

Foram usadas figuras de mérito para quantificar as diferenças de contornos:

- A função de *Pratt*, que é proporcional ao inverso do quadrado da distância entre pares de pontos correspondentes, permite quantificar globalmente a distâncias entre os contornos; é uma medida relativa e varia no intervalo [0,1] onde "1" significa uma correspondência completa dos contornos.

- A distância média, proporcional à distância média entre pares de pontos correspondentes, dá uma visão integrada das distâncias entre contornos.

- A distância máxima, proporcional à distância máxima entre pares de pontos correspondentes, também oferece uma visão integrada das distâncias entre contornos.

- A percentagem de pontos com erro superior a 1%, ou seja, com uma distância entre pares de pontos correspondentes superior a 5 pixeis para imagens com uma resolução de 512×512 pixeis, fornece informações sobre o número de erros relevantes, e permite complementar as informações obtidas pelas figuras de mérito anteriores.

- O índice de similaridade, é uma função de duas imagens binárias A e B, sendo proporcional à razão entre a interseção de A e B e a região resultante da sobreposição de A com B.

O estudo da variabilidade inter-observador e intra-observador envolvendo o Algoritmo e dois radiologistas, permitiu concluir que: (1) num instante T1, o radiologista DR1 é mais semelhante com o Algoritmo do que com o outro radiologista DR2; (2) no instante T2, tanto o radiologista DR1 como o radiologista DR2 são mais semelhantes com o Algoritmo do que um com o outro; (3) o radiologista DR1 é mais semelhante com o Algoritmo do que com ele próprio.

No estudo da variabilidade inter-observador através da comparação direta entre o Algoritmo e seis radiologistas observou-se que os valores da mediana (numa análise estatística usando os valores da função de *Pratt*) mostraram que em situações do tipo Algoritmo / radiologista DRi são geralmente mais similares entre eles do que os correspondentes a radiologista DRi / radiologista DRj (sendo i e j números inteiros entre 1 e 6, que representam os radiologistas).

No estudo da variabilidade inter-observador usando um contorno considerado referência absoluta, foi analisado a variabilidade entre a referência absoluta e todos os radiologistas e ainda o Algoritmo, usando a função de *Pratt*. Observou-se que o Algoritmo produziu (para o conjunto de imagens utilizadas) contornos mais semelhantes à referência absoluta do que uma parte significativa dos radiologistas.

Foi realizada uma análise de "cluster" e observou-se que no dendograma correspondente, o Algoritmo é mais semelhante ao radiologista DR1 do que este radiologista com ele próprio em instantes diferentes, conforme mostrado na figura 12.

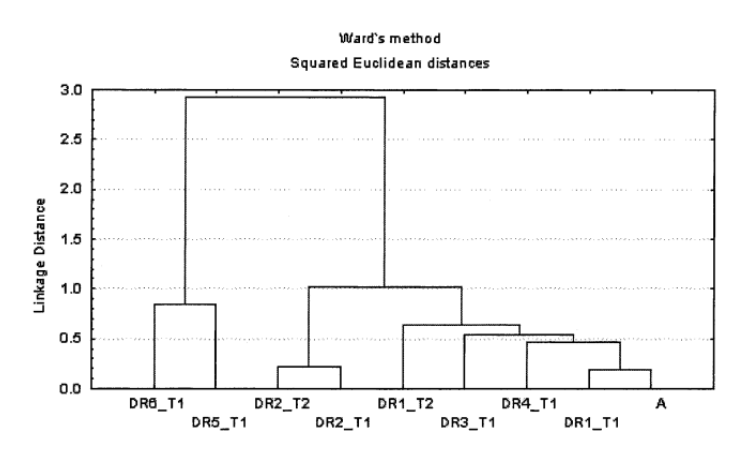

Figura 12 – Dendograma (análise de clustering) baseado nos valores da função de *Pratt*, com todos os radiologistas no primeiro instante (DR1\_T1 até DR6\_T1), dois radiologistas no segundo instante (DR1\_T2 e DR2\_T2) e o Algoritmo (A).

Ao efetuar uma análise de dados multivariada verificou-se que o algoritmo está claramente incluído num grupo de quatro radiologistas (DR1\_T1, DR1\_T2, DR3\_T1, DR4\_T1), os radiologistas DR5 e DR6 formam outro grupo e o DR2 está isolado entre os dois grupos. Note-se que a mesma conclusão pode ser extraída do dendograma (Santos, Ferreira, Silva, Silva, & Teixeira, 2004) (Ferreira, Santos, Silva, & Silva, 2003).

#### *3.3.2 - Comparação de Contornos das Cavidades Cardíacas*

<span id="page-33-0"></span>O método que segmenta simultaneamente as quatro cavidades cardíacas em imagens ecocardiográficas, por aplicação da simetria de fase seguido do modelo *Level-Set* com uma nova função de paragem foi descrito resumidamente anteriormente. Na presente secção e na sequência da colaboração entre a FCTUC, HPC e HUC, é realizada a avaliação quantitativa deste método de segmentação, com recurso a figuras de mérito, sendo analisadas as variabilidades inter-observador e intra-observador para uma eventual utilização clínica (Silva et al., 2012) (Roxo et al., 2013) (Roxo et al., 2011).

Os contornos detetados pelo algoritmo foram comparados com os contornos de referência elaborados pelos médicos. As figuras de mérito foram divididas em duas categorias de acordo com as suas características: baseadas em contornos e baseadas em regiões.

As figuras de mérito baseadas em contorno são calculadas a partir da distância entre contornos das regiões de interesse. Para determinar a distância entre os pontos correspondentes de dois contornos diferentes, é necessário definir uma linha média entre os contornos e para cada ponto dessa linha, determinar um segmento perpendicular à linha, que interseta ambos os contornos, definindo assim um par de pontos correspondentes, a que corresponde uma distância *d*. Este raciocínio é replicado para todos os pontos da linha média entre contornos, obtendo-se um conjunto de distancias. Exemplos de métricas que usam estas distâncias, são:

- A distância média, que corresponde ao valor médio das distâncias *d*. O valor mínimo é zero, significando uma sobreposição total dos dois contornos. Não há limite para o valor máximo.

- A função de *Pratt* representa um índice de similaridade que varia entre [0,1]. Para esta métrica, a máxima semelhança ocorre quando esta função é 1, significando sobreposição de ambos os contornos.

- A distância de *Hausdorff* caracteriza a distância entre duas curvas A e B. O procedimento consiste na avaliação da distância de cada ponto em A para todos os pontos em B mantendo o menor valor. Uma vez concluída a avaliação, o maior valor de todos os pontos identificados é mantido. O valor mais baixo (idealmente zero) caracteriza um alto grau de similaridade (sobreposição).

As métricas baseadas em regiões são proporcionais às regiões delimitadas pelos contornos em análise, fornecendo informações sobre as áreas comuns e não-comuns das regiões. Exemplos destas métricas são:

- Precisão, proporcional aos pontos classificados corretamente; Sobreposição, quantifica a região comum entre A e B; Sensibilidade, fornece informações sobre os pixeis pertencentes ao objeto que são classificados corretamente como pertencentes ao objeto; Especificidade, proporcional ao número de pixeis não pertencentes ao objeto que são classificados corretamente como não pertencentes ao objeto. Todas essas métricas produzem valores no intervalo [0, 1], em que 1 representa uma concordância efetiva entre as regiões.

- O ângulo de similaridade, baseado na semelhança morfológica entre duas imagens, calculada a partir de dois vetores obtidos pela linearização de uma imagem 2D num vetor 1D com o mesmo número de pixeis. Esta métrica varia entre 0º e 90º, correspondendo à semelhança total e não-semelhança, respetivamente.

- O índice região de similaridade, quantifica a região comum entre as duas regiões; varia entre [0, 1], onde 1 significa coincidência total de ambas as regiões.

O conjunto de dados utilizado consiste em 240 cavidades cardíacas correspondendo a 60 imagens ecocardiográficas de dez crianças mostrando as quatro cavidades cardíacas. Os contornos de referência foram desenhados por médicos em dois períodos distintos, separados de 3 meses.

Tendo como objetivo avaliar a aplicabilidade do algoritmo de segmentação baseado em *Level-Set* em ambiente clínico para a extração de contornos das cavidades cardíacas,

foram realizados três estudos: Algoritmo versus Médicos (A\_M), variabilidade intra-observador (Mi Mj para i = j) e variabilidade inter-observador (Mi Mj para i  $\neq$  i), conforme mostrado na figura 13.

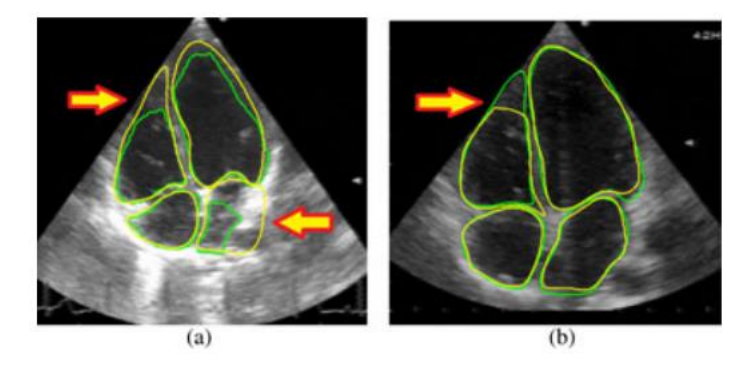

Figura 13 – Imagens dos piores casos (marcados com setas), para as comparações (a) Algoritmo *versus* médico; (b) medico1 versus medico2.

A partir dos valores da função de *Pratt*, observa-se que a variabilidade entre os médicos é idêntica à variabilidade observada entre o Algoritmo e cada um dos médicos, podendo-se inferir que o Algoritmo funciona de maneira semelhante aos médicos.

Os resultados permitem concluir que, para o conjunto de imagens analisadas, em relação às quatro cavidades, a variabilidade inter-médicos é igual ou superior à variabilidade observada entre o Algoritmo e os médicos. Uma conclusão semelhante é extraída quando se analisa apenas a cavidade mais importante (ventrículo esquerdo), os resultados do Algoritmo são comparáveis aos produzidos pelos médicos (Silva et al., 2012) (Roxo et al., 2013) (Roxo et al., 2011).

## <span id="page-35-0"></span>3.4 - Registo de Imagem 3D

O registo de duas imagens pode ser entendido como a determinação do alinhamento espacial entre essas imagens. Para registar duas imagens, é necessário encontrar uma transformação em que cada pixel de uma imagem possa ser mapeado para um pixel na segunda imagem.

O registo de imagens obtidas por técnicas imagiológicas médicas é usado quando o objetivo é acompanhar a evolução de uma patologia, ou comparar o resultado antes e após cirurgia.

#### *3.4.1 - Follow-up de Pacientes Oncológicos em TAC*

<span id="page-35-1"></span>Os pacientes oncológicos, tanto em diagnóstico, assim como durante o acompanhamento da evolução da patologia podem realizar vários exames de TAC ao longo de um período de tempo, originando conjuntos volumétricos de dados de imagem que devem ser registados, a fim de fazer o rastreio de regiões suspeitas. As estruturas ou regiões de interesse podem alterar sua posição ou forma em exames de TAC adquiridos em diferentes momentos, devido a alterações posturais, fisiológicas ou patológicas, pelo que, os exames devem ser registados antes que possa ser extraída qualquer informação sobre a evolução da região suspeita (Silva, Cancela, & Teixeira, 2011) (Cancela, Silva, & Teixeira, 2009) (Silva, Silva, & Santos, 2008).

Uma metodologia (Silva, Silva, & Santos, 2008) proposta para o registo intra-paciente de exames de TAC pulmonar, resultante da parceria entre a FCTUC, UA e HUC, utiliza o algoritmo de segmentação pulmonar previamente desenvolvido. No primeiro passo efetua a segmentação pulmonar na secção do exame de TAC onde é visível a traqueia e brônquios principais. O segundo passo consiste no alinhamento longitudinal baseado em características morfológicas dos pulmões, como a posição da carina, as áreas pulmonares, e os centros de massa dos pulmões. Na terceira etapa é efetuado o registo trans-axial das regiões binárias correspondentes aos pulmões, procedendo ao registo entre pares de secções (uma do exame de referência e outra do exame a ser alinhado) usando transformações afins.

Usando a experiência obtida no desenvolvimento do método bi-dimensional com ajuste na terceira dimensão (deslocamento longitudinal), foi desenvolvido um novo método (Silva, Cancela, & Teixeira, 2011) (Cancela, Silva, & Teixeira, 2009) para realizar o registo entre imagens 3D do mesmo paciente obtidas em diferentes momentos.

Inicialmente efetua a atenuação do ruído usando o filtro de média geométrica, depois a segmentação dos pulmões usando o Algoritmo previamente desenvolvido e validado, seguido de um alinhamento preliminar dos exames de TAC baseados no centro de massa da região pulmonar de cada exame.

São utilizadas transformações afins como as únicas transformações relevantes para o registo de exames de TAC pulmonar por forma a permitir o acompanhamento da evolução de tumores pulmonares. Foram excluídas as transformações deformáveis, uma vez que podem alterar fortemente a forma do objeto em estudo, este pode ser totalmente deformado para coincidir com o objeto de referência, sendo perdido as diferenças locais entre eles. No caso dos tumores pulmonares pretende-se um alinhamento global sem deformação local para se poder observar as diferenças dos tumores entre um exame e outro.

Nos métodos tradicionais de registo, todas as translações são efetuadas iterativamente e, para cada translação, são efetuadas todas as rotações, e assim por diante. Processar uma imagem 3D torna-se um processo tedioso. Para superar essa limitação, este método de registo realiza cada transformação individualmente.

O primeiro passo é a procura da melhor translação; em seguida, mantendo esse melhor valor, é procurada a melhor rotação sobre o eixo x. Mantendo esses dois melhores valores, é procurado a melhor rotação sobre o eixo y, e assim por diante, obtendo os melhores valores para cada transformação numa abordagem muito mais rápida do que nos métodos tradicionais de registo 3D.

Foram usadas várias figuras de mérito normalizadas, também conhecidas como métricas de similaridade normalizadas, para quantificar as diferenças entre a imagem original e a imagem em análise.

Como a maioria das figuras de mérito não é normalizada e para comparar os resultados entre elas, foi efetuada a sua normalização, redefinindo as expressões métricas para que elas produzam valores entre 0 (para duas imagens diferentes) e 1 (para duas imagens coincidentes). Foram implementadas as seguintes métricas: soma normalizada do quadrado das diferenças, soma normalizada das diferenças absolutas, correlação, disparidade normalizada, entropia conjunta normalizada e a informação mútua normalizada (nMI).

O conjunto de dados utilizado é composto por de 96 exames de TAC de 20 pacientes (a maioria deles possui cancro no pulmão e está em tratamento). Para reduzir o tempo de processamento, foi calculado o menor paralelepípedo retangular que contém os pulmões, sendo descartados os voxels fora deste paralelepípedo.

O método alinha corretamente dois exames 3D, permitindo que o radiologista observe em imagens 3D ou 2D a evolução de uma pequena massa branca (tumor) no pulmão.

Como alguns exames disponibilizados pelo hospital não tinham tumor, foi artificialmente criado um tumor esférico com diâmetro entre 10 mm e 60 mm e colocado dentro da região pulmonar. De seguida foram realizadas transformações aleatórias e efetuado o registo desse exame com o exame original (sem tumor artificial e sem transformações aleatórias).

Concluiu-se que a informação mútua normalizada é a métrica de similaridade mais sensível à variação das dimensões tumorais nos 300 registos intra-pacientes realizados em exames TAC volumétrico de 20 pacientes.

Observou-se que os valores da informação mútua normalizada, para um determinado paciente, estão a aumentar com o tempo, ou seja, que o tamanho do tumor está a diminuir e que o tratamento médico aplicado ao paciente produz resultados positivos. Nos pacientes restantes, alguns têm valores de informação mútua normalizada oscilantes, sugerindo que o tratamento médico pode não estar a reduzir o tamanho dos tumores ou que o paciente não está a receber tratamento médico.

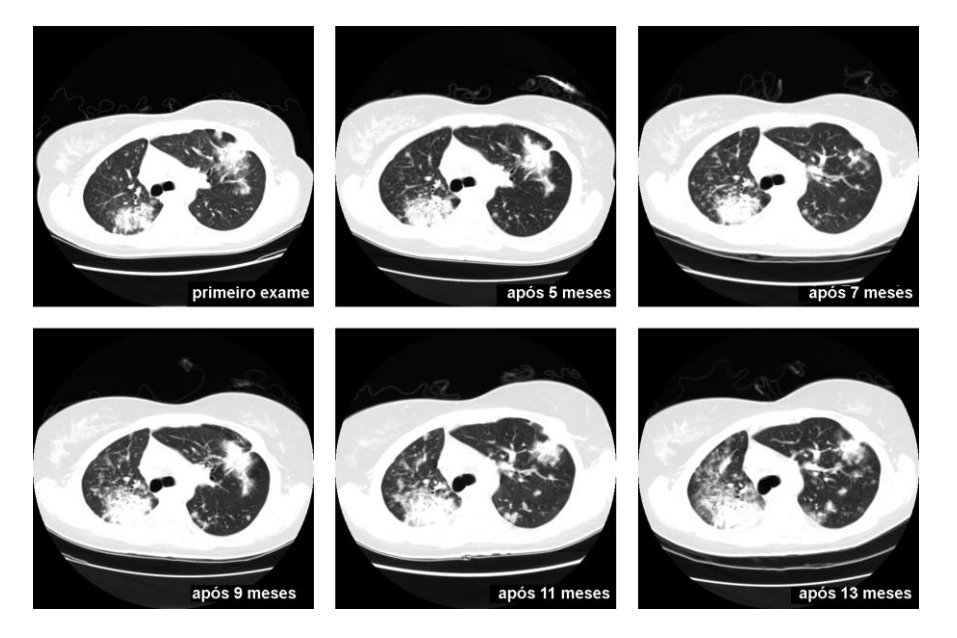

Figura 14 – Imagens próximo do nível da carina de exames de TAC do mesmo paciente obtidos cinco meses, sete meses, 9 meses, 11 meses e 13 meses, após o primeiro exame.

Os resultados de vários casos de registo de exames TAC intra-paciente (conforme a figura 14) mostram que o método de registo proposto com a métrica informação mútua normalizada é o melhor compromisso entre os valores métricos finais e o tempo de processamento, necessário para o acompanhamento quantitativo das lesões que podem efetivamente auxiliar o processo de acompanhamento da evolução de pacientes oncológicos (Silva, Cancela, & Teixeira, 2011) (Cancela, Silva, & Teixeira, 2009) (Silva, Silva, & Santos, 2008).

#### *3.4.2 - Deteção em Embolia Pulmonar em TAC e SPECT*

<span id="page-38-0"></span>A embolia pulmonar, devido aos seus sintomas não-específicos, é difícil de diagnosticar, e ocorre quando um coágulo de sangue viaja pelo sangue e bloqueia uma artéria pulmonar ou um de seus ramos. A partir de um exame de TAC e de um exame de SPECT, ambos do mesmo paciente, é efetuado o registo destes dois exames, permitindo localizar o local onde ocorre a embolia pulmonar. No trabalho que se apresenta de seguida, resultante da colaboração entre a FCTUC, FMUC e HUC, descreve-se uma metodologia para a deteção de embolia pulmonar.

A modalidade imagiológica mais utilizada para o diagnóstico da embolia pulmonar é a Tomografia Computorizada de Emissão de Fotão Único (SPECT), que possui duas abordagens distintas: SPECT de ventilação e SPECT de perfusão, conforme mostrado na figura 15. Geralmente, ventilação e perfusão SPECT são combinados para melhorar o diagnóstico clínico. A embolia pulmonar pode causar uma diferença entre os dois exames de SPECT, uma vez que o SPECT de ventilação pode detetar uma região de embolia pulmonar ativa, mas essa região pode não estar ativa no SPECT de perfusão. Foi realizado um estudo (Abrantes & Silva, 2010) onde é efetuada a segmentação pulmonar e aplicadas várias técnicas de registo de exames TAC e SPECT.

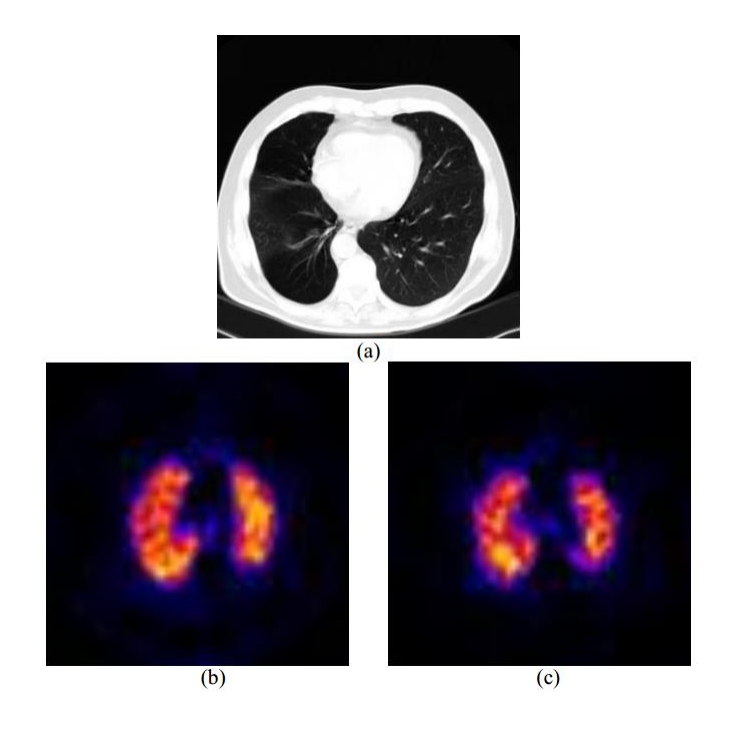

Figura 15 – Imagens de uma secção 2D de (a) exame de TAC, (b) exame SPECT de ventilação, (c) exame SPECT de perfusão.

A metodologia proposta começa por redimensionar o exame torácico de TAC e os dois exames torácicos SPECT (ventilação e perfusão) para  $128 \times 128 \times n$ , por forma a garantir compatibilidade para o registo volumétrico.

O passo seguinte consiste no cálculo do histograma do exame de TAC. O valor mínimo mais próximo de -400 UH do histograma é usado para aplicar um *threshold* resultando num volume binário da região pulmonar do exame de TAC. Este volume contém os pulmões, a traqueia e outras estruturas adjacentes que precisam ser eliminadas, pelo que são aplicadas operações morfológicas baseadas nas dimensões das estruturas, removendo-as.

Para os exames de ventilação e perfusão por SPECT, a região pulmonar é segmentada utilizando um *threshold* correspondente a 5% da radioatividade máxima do pulmão. Seguindo um procedimento similar ao exame de TAC, regiões extrapulmonares são excluídas por operações morfológicos. Finalmente, as imagens binárias SPECT de

ventilação e SPECT de perfusão são combinadas com uma operação lógica. O resultado é a sobreposição das duas imagens que contém a região pulmonar.

As imagens binárias pré-processadas são registadas utilizando-se três métodos diferentes e independentes de registo: transformações de corpos rígidos, transformações afins e transformações *B-spline*. Enquanto o registo do corpo rígido é realizado usando translação, rotação e escala, o registo afim inclui também o cisalhamento. Em ambos os registos, a matriz de transformação é obtida através de um método de otimização usando um algoritmo não linear de mínimos quadrados. O registo por *B-Spline* é uma transformação deformável, no qual se admite que as imagens binárias são mais elásticas e flexíveis do que o corpo rígido ou transformações afins.

Para quantificar as diferenças entre a imagem original e a imagem resultante dos três métodos de registo, foram utilizadas as seguintes métricas de similaridade: o erro quadrático médio, correlação cruzada normalizada e informação mútua.

Após a extração da região pulmonar nas etapas de segmentação, foi efetuado o registo 3D por meio de transformações de corpo rígido, transformações afins e transformação com *B-Spline*. Observou-se que o registo com *B-Spline* possui o melhor desempenho, no entanto, é um algoritmo muito demorado para ser processado e possui uma maior complexidade computacional (Abrantes & Silva, 2010).

## <span id="page-40-0"></span>3.5 - Classificação

A aprendizagem automática requer algoritmos de classificação, também chamados de classificadores, que possuem a capacidade de aprender relações complexas de dados ou de padrões e tomar decisões precisas quando novos dados são apresentados.

Ao longo desta secção são apresentados exemplos, sob a forma de trabalhos, que incluem a classificação. O primeiro exemplo consiste na classificação de lesões na pele com recurso ao classificador SVM e ao Naive Bayes. O segundo exemplo é a identificação de esteatose hepática usando vários classificadores: redes neurais artificiais, SVM, k-vizinhos mais próximos, Naive Bayes e árvore de decisão. No terceiro trabalho, o SVM multi-classe é usado para classificar a doença pulmonar intersticial em quatro padrões: normal, vidro despolido, favo de mel e enfisema.

#### *3.5.1 - Lesões da Pele*

<span id="page-40-1"></span>Os ultrassons podem ser usados para caracterizar lesões na pele (Barbosa, Santos, Santos, Silva, & André, 2013), ajudando o médico no diagnóstico clínico. A metodologia usada para o estudo de lesões da pele inclui o desenvolvimento de fantomas para a

obtenção de imagens artificiais que, complementadas com imagens reais de pacientes, são usadas num processo de classificação com SVM e Naive Bayes. Este trabalho foi resultado de uma parceria entre a FCTUC e ESTSC.

Foram criados fantomas que consistem numa estrutura de duas camadas, compostos por mistura de gelatina em pó incolor e de microesferas de sílica, que possibilita a obtenção de imagens semelhantes às da pele. Em alguns fantomas foram feitas modificações para simular lesões da pele. Estes fantomas apresentavam uma velocidade de propagação de ultrassons semelhante à da pele humana.

Para a análise das imagens de ultrassons foram utilizados dois tipos de procedimentos. O primeiro método consistiu em identificar a superfície externa da pele, caracterizá-la usando uma função polinomial, calcular o erro entre o polinómio e a superfície de referência da pele. O segundo método consistiu divisão da imagem em regiões de interesse (ROIs) seguido da utilização de dois classificadores: SVM e Naive Bayes.

No primeiro método, para a deteção da superfície da pele, as imagens com níveis de cinzento foram transformadas em imagens binárias e aplicado um filtro morfológico que remove pequenas agregações de pixeis. Depois foi feito um ajuste à linha da superfície da pele com um polinómio (inicialmente de grau 1, depois outro de grau 2 e finalmente um terceiro polinómio de grau 3), seguido do cálculo do erro entre a função polinomial e a superfície da pele. Este erro está relacionado com a existência ou não de lesões.

No segundo método, cada imagem foi dividida em ROIs delimitadas pela fronteira exterior da pele e uma profundidade pré-definida, relacionada com a espessura média da pele.

Foi utilizada uma validação cruzada (k=10) onde os dados são divididos aleatoriamente em 10 grupos. Um destes grupos foi usado para testes e os outros para treino. Seguidamente, outro grupo foi selecionado para teste e os nove restantes usados para treino. Este processo foi efetuado até que todos os grupos tivessem sido testados. Foram utilizados os classificadores SVM e Naive Bayes. O desempenho dos classificadores foi determinado pelo cálculo da sensibilidade e da especificidade.

A partir das funções polinomiais para fazer o ajuste à superfície da pele, observou-se que a função polinomial de grau um produz o maior erro, sendo esta função polinomial a que melhor discrimina a pele com e sem lesão, conforme mostrado na figura 16.

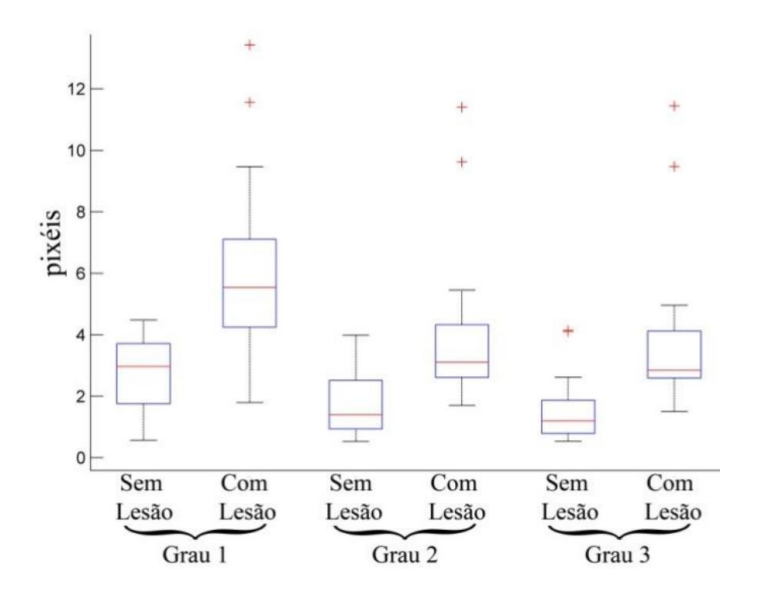

Figura 16 – Gráfico Boxplot para polinómios de grau um, dois e três.

Os resultados da classificação indicaram que o classificador SVM tem uma especificidade melhor que o Naive Bayes e o oposto ocorre para a sensibilidade; o Naive Bayes tem uma sensibilidade melhor que o classificador SVM, significando que o classificador SVM identifica melhor os resultados negativos e o Naive Bayes identifica melhor os resultados positivos. O classificador SVM é sensível a dados com ruído, afetando o desempenho geral, enquanto que o Naive Bayes não é muito influenciado pelo ruído.

Estes resultados permitiram concluir que um polinómio de grau um é o melhor para identificar lesões em imagens da pele. Na abordagem com recurso a classificadores concluiu-se que o melhor desempenho foi obtido pelo classificador Naive Bayes, utilizando 40 ROIs por imagem e profundidade de 5 mm, com uma sensibilidade de 80%. Considerando a profundidade de 2.5mm, o melhor desempenho foi obtido pelo SVM com uma especificidade de 73% para o mesmo número de ROIs (Barbosa, Santos, Santos, Silva, & André, 2013).

#### *3.5.2 - Esteatose Hepática*

<span id="page-42-0"></span>A esteatose é caracterizada pelo acumular de gordura no fígado, sendo um fator de risco, pois pode levar a doenças não tratáveis. Caso seja detetada numa fase inicial, a esteatose pode ser revertida, o que reforça a necessidade de um diagnóstico e tratamento eficazes. Para atingir este objetivo e numa parceria entre a FCTUC, FMUC e HUC, foram implementados diversos classificadores: redes neurais artificiais, SVM, k-vizinhos mais próximos, Naive Bayes e árvore de decisão (Santos, Silva, Santos, & Belo-Soares, 2014) (Andrade, Silva, Santos, & Belo-Soares, 2012).

Para a deteção automática do fígado patológico usando imagens ecográficas, são usados dois conjuntos de dados. Um primeiro conjunto corresponde a 120 pacientes, onde as imagens foram ajustadas individualmente, alterando o ganho geral e a compensação do ganho de tempo (TGC) para obter o melhor contraste. Dois médicos especialistas analisaram as imagens e classificaram-nas como fígados normais (68) e com esteatose (52). Um segundo conjunto de dados é composto por 42 imagens (duas por paciente), onde os parâmetros de ganho geral (definido como 60) e TGC (definido como 10) foram mantidos inalterados. Deste conjunto de dados, 22 imagens possuíam fígado com esteatose e nas 20 restantes imagens o fígado era normal.

As fronteiras das grandes regiões hepáticas foram marcadas por médicos. Quando existem regiões normais e patológicas na mesma imagem, elas foram marcadas de forma distinta. Depois as regiões de interesse (ROIs) de dimensão reduzida foram selecionadas automaticamente no interior das grandes regiões.

A metodologia proposta foi realizada usando três métodos distintos e independentes: o primeiro realiza a análise a partir do parênquima hepático; o segundo estuda as diferenças de ecogenicidade entre o fígado e o rim; e o terceiro avalia a atenuação da imagem (em profundidade) ao longo do parênquima hepático, conforme mostrado na figura 17. Todos os métodos foram implementados de forma independente para o diagnóstico da esteatose.

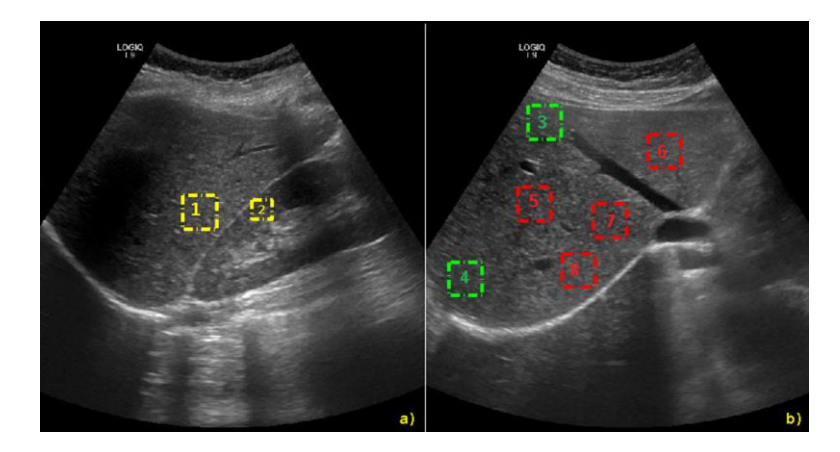

Figura 17 – Imagens ecográficas adquiridas de um paciente com fígado normal (a) no plano sagital, (b) no plano intercostal. Os quadrados (ROI) #1 e #2 são usados para calcular as diferenças de ecogenicidade entre o fígado e o rim; #3 e #4 são usados para calcular o coeficiente de atenuação; #5 até #8 são usados para análise de textura.

No primeiro método, para a caracterização da textura, 648 ROIs não sobrepostos (480 usadas do primeiro conjunto de dados e 168 do segundo conjunto de dados) foram automaticamente extraídas do parênquima hepático, tendo sido utilizadas três abordagens estatísticas: estatísticas de primeira ordem, estatísticas de segunda ordem

e estatísticas de ordem superior. Também foram incluídas características como a dimensão fractal e a lacunaridade.

Os valores das características foram normalizados para evitar a predominância de umas em relação a outras. As características foram utilizadas pelos classificadores Redes Neurais Artificiais (ANN), SVM, k-vizinhos mais próximos (kNN), Naive Bayes e árvore de decisão, a fim de avaliar o seu desempenho na classificação do fígado patológico. Os algoritmos foram desenvolvidos para produzirem apenas uma classificação binária: fígado gordo ou normal.

Os dados foram particionados de acordo com os critérios de validação cruzada, divididos em *k* grupos, onde *k-1* grupos são usados para o treino do classificador e o restante grupo para teste. Depois foi selecionado do conjunto de treino outro grupo para teste e o grupo anterior de teste foi incorporado no conjunto de treino. Esse procedimento é repetido até que todos os grupos tenham sido usados para teste. O desempenho global é obtido calculando a média dos resultados de cada *k* iteração.

A técnica *hold-out* foi usada no primeiro conjunto de dados, considerando 70% de todos os dados das ROIs para treino e 30% para testes. A validação cruzada *k-fold* foi aplicada ao segundo conjunto de dados, onde *k* foi definido como 10.

Para melhorar o desempenho dos classificadores, foi implementado um seletor de características usando o algoritmo de regressão *stepwise*.

A fusão de classificadores foi realizada usando a combinação de classificadores, com duas abordagens alternativas: o voto maioritário (todos votam de igual forma) e o voto ponderado (cada classificador possui um peso específico proporcional ao seu desempenho).

O segundo método consiste na determinação do coeficiente hepatorrenal, definido como a razão entre os níveis médios de cinzentos do fígado e do rim. O estudo das estruturas renais e hepáticas só é útil se ambas as regiões estiverem na mesma imagem para garantir que a intensidade dos pixeis possui a mesma escala. Para o cálculo do coeficiente hepatorrenal, duas ROIs distintas (com 30 × 30 pixeis) foram selecionadas na mesma imagem, ou seja, no parênquima hepático e no córtex renal.

O terceiro método consiste na avaliação do coeficiente de atenuação. Para este efeito, foi definida uma linha reta traçada automaticamente ao longo do parênquima hepático e paralela ao feixe acústico, de preferência vertical. Para cada ponto, foram calculados dois valores: o nível médio da intensidade (numa vizinhança de 8 pixeis) e a profundidade (medida na vertical, paralelamente ao feixe acústico).

O resultado dos classificadores, usando 70% das imagens (336 ROIs) para treino e as 30% restantes (144 ROIs) para teste, permitiu observar que todos os classificadores melhoravam o seu desempenho quando ocorria uma redução no número de características, exceto para o classificador Arvores de Decisão. Os classificadores ANN e SVM apresentaram os melhores resultados quando era usado um sistema de redução de características.

Outra estratégia para melhorar o desempenho consistiu na fusão dos classificadores. Na votação por pesos ponderados, os pesos dos classificadores foram estimados com base nos seus resultados, mas não melhoraram o resultado geral da fusão dos classificadores, quando comparados com a fusão com o voto maioritário.

Os classificadores também foram utilizados com os dados do segundo conjunto de imagens. O melhor desempenho foi alcançado pelo SVM, atingindo uma precisão maior do que a obtida com o primeiro conjunto de dados. Isto demonstra a importância de manter os parâmetros do ecógrafo inalterados para uma análise de textura fidedigna.

Os resultados obtidos mostram que a utilização de uma grande quantidade de características não está diretamente relacionada com um melhor desempenho dos classificadores. O classificador ANN foi o que obteve o melhor desempenho, usando apenas as 12 melhores características.

Por outro lado, a fusão de classificadores usando o voto ponderado e as melhores 18 características resultou numa performance ligeiramente superior ao melhor valor alcançado por um só classificador.

Os resultados obtidos pelo segundo método, para o coeficiente hepatorrenal, mostraram que o valor do fígado normal é muito menor do que o fígado com esteatose. Uma análise estatística com estes dois grupos de valores (fígado normal e esteatose hepática) confirmou a afirmação anterior. Estes resultados sugerem que o coeficiente hepatorrenal pode ser um bom discriminador entre os fígados gordos e normais.

O terceiro método foi aplicado ao segundo conjunto de dados para caracterizar o coeficiente de atenuação. Os resultados foram estatisticamente analisados e observou-se que este coeficiente apresentou um menor intervalo de valores para o fígado normal, ao contrário do que acontece para o fígado com esteatose, sugerindo que o coeficiente de atenuação pode ser usado para discriminar os fígados normal e gordo (Santos, Silva, Santos, & Belo-Soares, 2014) (Andrade, Silva, Santos, & Belo-Soares, 2012).

#### *3.5.3 - Doença Pulmonar Intersticial*

<span id="page-46-0"></span>A doença pulmonar intersticial é um nome genérico para o grupo heterogéneo de desordens complexas que afetam o parênquima pulmonar. O diagnóstico assistido por computador para a doença pulmonar intersticial é uma ferramenta importante para reduzir as variações inter-observador e intra-observador, bem como para melhorar a precisão do diagnóstico, auxiliando os radiologistas na deteção, caracterização e quantificação das regiões patológicas. Resultante de uma parceria entre a UTAD, ISEC, HUC, FCTUC e a AM, foi realizado um trabalho que inclui uma metodologia baseada num classificador SVM, permitindo classificar imagens de TAC de alta, em quatro classes de padrões pulmonares: normal (NOR), vidro despolido (GG), favo de mel (HC) e enfisema (EMP). Também é considerado um cenário de diferenciação binária, entre o pulmão normal (NOR) e pulmão com patologia (GG+HC+EMP) (Vasconcelos, Barroso, Marques, & Silva, 2015) (Vasconcelos, Marques, Barroso, & Silva, 2011) (Vasconcelos, Silva, Marques, & Barroso, 2010).

Para a análise da textura, foram definidas regiões de interesse (ROI), conforme mostrado na figura 18 e aplicados métodos estatísticos clássicos para extrair e quantificar informações através de um conjunto de descritores de textura estatísticos de primeira ordem (FOS – First Order Statiscs), extraídos com base no histograma de níveis de cinzento, a partir do Método da Dependência Espacial de Níveis de Cinzento (SGLDM - Spatial Gray Level Dependence Method) e do Método de Primitivas de Comprimento de Níveis de Cinzento (GLRLM – Gray Level Run Length Method). Também foi incluída a análise de textura multi-escala usando a lacunaridade diferencial, baseada na dimensão fractal.

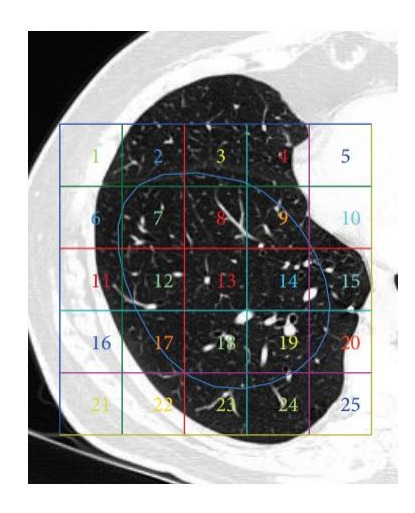

Figura 18 – Exemplo da aplicação de uma grelha para a divisão da região pulmonar em ROIs; apenas são consideradas as ROIs totalmente incluídas na região pulmonar marcada pelo médico, como região patológica (ou região não patológica).

A utilização do conjunto de características mais relevantes melhora o desempenho do classificador, além de reduzir o conjunto global de dados.

Neste trabalho, a redução da dimensionalidade foi efetuada utilizando o método de regressão *stepwise*, em que os termos são adicionados ou removidos do modelo multi-linear com base no seu peso estatístico.

Foi utilizado o classificador SVM (Support Vector Machine) por possuir um número reduzido de parâmetros que precisam de ser ajustados, assim como por ser um dos classificadores mais usados na área de processamento de imagem.

Como o SVM é um classificador binário, foi necessário efetuar procedimentos para o aplicar a um problema com "n" classes. Normalmente, são usadas combinações de classificadores binários, como um-contra-todos e um-contra-um.

Na abordagem um-contra-todos, são treinados "n" classificadores binários. Por exemplo, o classificador "n" é treinado usando a classe "n" como positiva e todas as restantes classes como negativas.

Na abordagem um-contra-um são treinados "n(n-1)/2" classificadores numa metodologia emparelhada, onde cada classificador toma uma classe como positiva e a outra como negativa, ou seja, percorre todas as combinações possíveis para agrupar as "n" classes em conjuntos de 2, de forma que exista sempre um classificador para todas as possibilidades de comparação de "n" classes.

O universo de dados (1261 ROIs) foi dividido num conjunto de treino e num conjunto de teste na proporção de 2/3 para 1/3, respetivamente, tendo as ROIs sido selecionadas aleatoriamente. Para uma avaliação do desempenho do classificador, foi determinada a acuidade global (*global accuracy*) que mede a proporção de instâncias corretamente classificadas para todas as classes, a sensibilidade da classe "i" que mede a fração de instâncias positivas da classe "i" classificadas corretamente, a precisão que mede a exatidão das predições para a classe "", e ainda a especificidade da classe "i" que mede a fração de instâncias negativas da classe "i" classificadas corretamente.

Foram analisados dois cenários: no primeiro, é definido o conjunto 1 que inclui as características obtidas por descritores de textura estatísticos de primeira ordem (FOS), a partir do Método da Dependência Espacial de Níveis de Cinzento (SGLDM) e do Método de Primitivas de Comprimento de Níveis de Cinzento (GLRLM). No segundo cenário é definido o conjunto 2 com as informações do conjunto 1 e ainda as características extraídas da lacunaridade diferencial.

A classificação multi-classe foi realizada usando a implementação de um-contra-um.

Na classificação binária, o desempenho do classificador obtido usando as características do conjunto 1 (e para o conjunto 2, indicado entre parenteses) foi de 94% (e 96%) para acuidade, 97% (e 98%) para sensibilidade, 96% (e 97%) para precisão, e 85% (e 88%) para especificidade.

O desempenho do classificador no cenário multi-classe melhorou ao passar do conjunto 1 para o conjunto 2, tendo a acuidade global aumentado de 92% (conjunto 1) para 95% (conjunto 2).

Concluiu-se que a utilização de características extraídas da lacunaridade diferencial melhoram o desempenho da metodologia de classificação proposta em ambos os cenários sugeridos: normal *versus* patológico e multi-classe (Vasconcelos, Barroso, Marques, & Silva, 2015) (Vasconcelos, Marques, Barroso, & Silva, 2011) (Vasconcelos, Silva, Marques, & Barroso, 2010).

## <span id="page-49-0"></span>**4 - Considerações Finais**

A informação incluída no presente documento espelha as potencialidades do processamento de imagem aplicada à medicina. Como exemplos, foram descritos de forma sintética, trabalhos realizados pelo autor, enquadrados em diversos temas desde a atenuação de ruído, passando pelas várias formas de efetuar a segmentação de órgãos e estruturas do corpo humano usando, não só operações morfológicas, mas também métodos avançados iterativos, e ainda a avaliação dos algoritmos de segmentação. São ainda abordadas as áreas do registo de imagem, a utilização de classificadores binários e multi-classe.

São vários os exemplos de contributos para a ciência produzidos pelos trabalhos realizados pelo autor deste documento. Para a atenuação de ruído em imagens de tomografia computorizada foi demonstrado que o filtro com *Wavelets* produz melhores resultados com impacto positivo na discriminação de tumores cerebrais e pulmonares. Na segmentação pulmonar em imagens de tomografia computorizada foram propostas várias metodologias de segmentação desde aplicando operações morfológicas é à utilização de modelos deformáveis, sendo de salientar que foram implementadas técnicas para a exclusão da traqueia e dos brônquios principais da região pulmonar, e ainda para a separação dos dois pulmões quando estes aparecem visualmente sobrepostos. A segmentação pulmonar possui como aplicação a localização, no interior dos pulmões, de regiões patológicas como regiões enfisematosas ou bolhas de ar pulmonares, tendo sido propostos métodos para ambos os casos. A segmentação pulmonar não se limitou ao processamento de imagens de alta resolução obtidas por tomografia computorizada, mas também em imagens pulmonares difíceis de discriminar órgãos, originárias de técnicas imagiológicas de medicina nuclear: PET e SPECT. Os contributos não se limitaram ao desenvolvimento de métodos de segmentação, mas também à avaliação dos mesmos, tendo sido proposta uma nova metodologia para a comparação de contornos pulmonares com uma nova abordagem e que inclui a definição de pares de pontos correspondentes para a quantificação da diferença entre contornos, complementada com a análise das variabilidades inter-observador e intra-observador.

Outros exemplos de contributos científicos descritos nos trabalhos apresentados neste documento, são o desenvolvimento de uma metodologia não invasiva para a segmentação dos nervos da córnea e determinação de parâmetros morfológicos que permite identificar se a pessoa é diabética. Também é relevante mencionar a segmentação simultânea das aurículas e ventrículos cardíacos utilizando uma versão modificada do algoritmo *Level-Set* com uma nova função de paragem que demonstrou ser mais robusta do que as funções tradicionais. Com o objetivo de fazer o acompanhamento da evolução de tumores pulmonares foi proposto um método automático de registo de imagem 3D caracterizado por estar otimizado para a rapidez; para a quantificação da similaridade foram propostas novas métricas que tornam mais fácil a comparação entre si. Também foi demonstrado que é possível identificar a esteatose no fígado usando três abordagens distintas e independentes: pela comparação da ecogenicidade entre o fígado e o rim, pela avaliação da atenuação da imagem em função da profundidade ao longo do parênquima hepático, e ainda pela utilização de múltiplos classificadores na região hepática. A doença pulmonar intersticial também foi caracterizada e quantificada utilizando um classificador multi-classe SVM com características extraídas de descritores de textura incluindo a lacunaridade diferencial, sendo a primeira vez que este descritor é usado na análise da doença pulmonar intersticial, resultando numa melhoria do desempenho da metodologia de classificação.

## <span id="page-51-0"></span>**5 - Perspetivas Futuras**

A visualização de imagem 3D tem transformado<sup>1</sup> a imagiologia médica permitindo observar estruturas complexas em imagens volumétricas de tomografia computorizada ou de ressonância magnética, sendo um auxiliar médico no diagnóstico de patologias, na cirurgia e no planeamento do tratamento. A mamografia 2D tradicional evoluiu para a tomossíntese 3D (também chamada de mamografia 3D), que permite aos radiologistas obter imagens de vários ângulos e observar tecidos em várias profundidades, melhorando a deteção do cancro da mama. A inteligência artificial começa a ser usada na análise de imagens médicas 3D para segmentar órgãos, detetar anomalias, ou processar grandes quantidades de informação num tempo reduzido.

Com a Angio-TAC 3D (Angiografia de TAC), os médicos poderão visualizar a estrutura sanguínea por meio de tomografia computorizada, com possibilidade de localizar estenoses, aneurismas e outras anomalias vasculares, num pequeno conjunto de imagens 3D, em vez de visualizar as centenas de imagens transversais que constituem o exame TAC.

O futuro da imagiologia médica irá incluir novas técnicas<sup>2</sup> de produção de imagem que se encontram em desenvolvimento. Ao contrário dos sistemas imagiológicos de raios-X tradicionais, que medem a atenuação de um feixe através de uma amostra biológica para determinar sua estrutura, a TAC de contraste de fase (PC-CT), a ser usada num futuro próximo, irá quantificar variações da densidade que alteram a fase da frente de onda de um feixe de raio-X, sendo essas alterações convertidas numa imagem. Os protões passarão a ser usados como alternativa aos raios-X nas tecnologias de produção de imagem, sendo criado e utilizado no dia-a-dia o tomógrafo de protões (pTAC), que deverá ser capaz de produzir imagens 3D em segundos. O PC-CT e o pTAC irão fornecer imagens mais detalhadas e de melhor qualidade, além de serem projetados com o objetivo de garantir exames com baixa dose de radiação.

Para superar a preocupação da elevada concentração dos agentes de contraste usados em ressonância magnética, será aplicada uma nova abordagem, a transferência de saturação de troca química (CEST), que envolve a saturação de moléculas selecionadas, resultado em imagens com melhor qualidade. A CEST ao ser combinada com glicose

-

<sup>1</sup> https://healthtechmagazine.net/article/2018/07/how-3d-technology-transforming-medical-imaging-perfcon

<sup>2</sup> http://www.rsna.org/News.aspx?id=17019

https://www.hospitalhealth.com.au/content/clinical-services/article/the-future-of-medical-imaging-302384695

será uma alternativa, sem radiação, para o PET. Depois de concluído o desenvolvimento do CEST, será útil para pacientes vulneráveis, como crianças e mulheres grávidas, que normalmente não podem fazer um exame PET devido aos perigos associados à exposição da radiação.

Para detetar tumores no corpo humano, em especial os tumores de crescimento lento que não usam quantidades elevadas de glicose, como acontece no cancro da próstata do homem, será utilizado um novo traçador chamado membrana de antigénio específico da próstata (PSMA), tendo como alvo uma proteína na membrana das células do cancro da próstata, que permitirá que o PET-TAC consiga detetar as células afetadas. O uso do PSMA em PET-TAC permitirá um maior rigor na deteção do cancro da próstata e em áreas adjacentes, como o osso e as glândulas linfáticas.

Nos dias de hoje é possível usar um relógio inteligente para monitorizar a frequência cardíaca. É espectável que a curto prazo seja possível, mediante aplicação na pele de um adesivo composto por um ou vários sensores, realizar análise ao sangue e auscultação do coração para detetar batimentos cardíacos anormais.

As camisolas inteligentes (*wearables*) sendo futuramente monitorizadas pelos hospitais, permitirão reunir um elevado número de dados (*Big Data*) que, quando analisados, poderão ser úteis para prever situações de saúde fora do comum para os utilizadores dessas camisolas. A monitorização contínua dos órgãos vitais em ambulatório, por exemplo, a tensão arterial, a saturação de oxigénio do sangue, a glicose, poderá permitir que as pessoas continuem "fora" dos hospitais e sempre que detetadas situações anómalas, sejam prestados cuidados médicos antes de a situação piorar.

Na era do *Big Data*, a partir de informações de um paciente, a Inteligência Artificial poderá ser usada e quase instantaneamente indicar soluções para várias patologias, cada vez mais precisa quanto maior for a quantidade de dados existentes. O *Big Data* também poderá ser utilizado para reduzir erros na prescrição de medicamentos. Analisando os dados do paciente e a medicação prescrita no passado, o *Big Data* poderá sinalizar prescrições que não se enquadrem no perfil do paciente.

A evolução das redes neuronais artificiais para a aprendizagem profunda (*Deep Learning*), em especial as redes neuronais convolucionais (CNN), sendo estes algoritmos paralelizáveis e capazes de serem executados em múltiplas unidades de processamento gráfico (GPU), serão capazes de efetuar o processamento de dados de uma forma quase imediata. As CNN poderão ser aplicadas em tarefas de segmentação, deteção e categorização de patologias, em imagens de radiografia, tomografia computorizada ou ressonância magnética, em escalas que poderão variar desde um pixel até uma região de interesse ou uma imagem completa. Quando alimentadas com milhares de imagens previamente classificadas pelos médicos, as CNN poderão ser capazes de aprender a distinguir entre tecido são, tumores benignos e tumores malignos.

Outra meta que se espera atingir no futuro consiste no tratamento automático, algo muito mais completo do que a recomendação de tratamento ou o tratamento autónomo. Será um dispositivo inteligente capaz de ajustar a dose de analgésicos ou de antibióticos em função dos dados do sangue, níveis de sonolência e de stress, entre outros, medidos por sensores implantados no paciente.

## <span id="page-54-0"></span>**Referências**

- Abrantes, L. B., & Silva, J. S. (2010). *Multimodality Segmentation and Registration of 3D Pulmonary Exams*. In proceedings of the 5th Iberian Conference on Information Systems and Technologies, Santiago de Compostela – Espanha (Vol. 2, pp. 89 – 92).
- Andrade, A., Silva, J. S., Santos, J., & Belo-Soares, P. (2012). Classifier Approaches for Liver Steatosis using Ultrasound Images. *Procedia Technology, 5*, 763-770.
- Antunes, S. G., Silva, J. S., & Santos, J. B. (2010a). *A Level Set Segmentation Method of the Four Heart Cavities in Pediatric Ultrasound Images*. In proceedings of the International Conference on Image Analysis and Recognition - Lecture Notes in Computer Science, Povoa de Varzim – Portugal (Vol. 6112 – part II, pp. 99-107).
- Antunes, S. G., Silva, J. S., & Santos, J. B. (2010b). *A New Level Set Based Segmentation Method for the Four Cardiac Chambers*. In proceedings of the V Iberian Conference on Information Systems and Technologies, Santiago de Compostela – Spain (Vol. 1, pp. 173-178).
- Antunes, S. G., Silva, J. S., Santos, J. B., Martins, P., & Castela, E. (2011). Phase Symmetry Approach Applied to Children Heart Chambers Segmentation: A Comparative Study. *IEEE Transactions on Biomedical Engineering, 58*(8), 2264-2271.
- Barbosa, S., Santos, J. B., Santos, M., Silva, J. S., & André, A. (2013). *Skin Characterization by Ultrasound Techniques*. In proceedings of the 8ª Conferência Ibérica de Sistemas e Tecnologias de Informação (CISTI'2013), Lisboa – Portugal (Vol. 1, pp. 757-762).
- Cancela, J., Silva, J. S., & Teixeira, L. (2009). *Volumetric Registration Method in Lung Tumour Discrimination*. In proceedings of the 4th European Conference of the International Federation for Medical and Biological Engineering (MBEC2008), Antwerp - Belgium (Vol. 22, pp. 1104-1107).
- Ferreira, A., Morgado, A. M., & Silva, J. S. (2010a). Automatic corneal nerves recognition for earlier diagnosis and follow-up of diabetic neuropathy. *Lecture Notes In Computer Science, 6112, part II*, 60-69.
- Ferreira, A., Morgado, A. M., & Silva, J. S. (2010b). *Corneal nerves segmentation and morphometric parameters quantification for early detection of diabetic neuropathy*. In proceedings of the Proceedings of IFMBE MEDICON 2010, Greece (Vol. 29, pp. 264-267).
- Ferreira, A., Morgado, A. M., & Silva, J. S. (2012). A Method for Corneal Nerves Automatic Segmentation and Morphometric Analysis. *Computer Methods and Programs in Biomedicine, 107*(1), 53-60.
- Ferreira, C., Santos, B. S., Silva, J. S., & Silva, A. (2003). Comparison of a Segmentation Algorithm to Six Expert Imagiologists in Detecting Pulmonary Contours on X-ray CT Images. *SPIE*

*Medical Imaging 2003: Image Perception, Observer Performance and Technology Assessment, 5034*, 347-358.

- Mendes, D., Ferreira, N., Silva, J. S., & Caramelo, F. (2015). *3D Liver Segmentation in Computed Tomography and Positron Emission Tomography Exams Through Active Surfaces*. In proceedings of the 4th Portuguese Bioengineering Meeting, Porto - Portugal (6 pag.).
- Nery, F., Silva, J. S., Ferreira, N. C., Caramelo, F., & Faustino, R. (2012). An Algorithm for the Pulmonary Border Extraction in PET Images. *Procedia Technology, 5*, 876-884.
- Nery, F., Silva, J. S., Ferreira, N. C., Caramelo, F. J., & Faustino, R. (2013). Automated Identification of the Lung Contours in Positron Emission Tomography. *Journal of Instrumentation, 8*, C03018.
- Rodrigues, F. M., Silva, J. S., & Rodrigues, T. M. (2012). *An Algorithm for the Surgical Planning of Hepatic Resections*. In proceedings of the 2nd Portuguese BioEngineering Meeting, Coimbra - Portugal (6 pag.).
- Rodrigues, F. M., Silva, J. S., & Santos, J. B. (2014). *Desenvolvimento de um sistema de deteção e de estudo da evolução do tratamento no edema macular.* (Projeto Tese de Doutoramento), Universidade de Coimbra, Portugal.
- Roxo, D., Silva, J. S., Santos, J. B., Martins, P., Castela, E., & Martins, R. (2011). *Evaluation of the Inter-Observer Cardiac Chamber Contour Extraction versus a Level Set Algorithm*. In proceedings of the International Conference Enterprise Information System (CENTERIS 2011), Vilamoura – Portugal (Vol. 221 part III, pp. 97-106).
- Roxo, D., Silva, J. S., Santos, J. B., Martins, P., Castela, E., & Martins, R. (2013). Cardiac Chamber Contour Extraction: Performance Evaluation of an Algorithm and Physicians *chapter in book Information Systems and Technologies for Enhancing Health and Social Care* (pp. 270 – 292): IGI Global.
- Santos, B. S., Ferreira, C., Silva, J. S., Silva, A., & Teixeira, L. (2004). Quantitative Evaluation of a Pulmonary Contour Segmentation Algorithm in X-ray Computed Tomography Images. *Academic Radiology, 11*(8), 868-878.
- Santos, J., Silva, J. S., Santos, A. A., & Belo-Soares, P. (2014). Detection of pathologic liver using ultrasound images. *Biomedical Signal Processing and Control, 14*, 248–255.
- Silva, A., Silva, J. S., Santos, B. S., & Ferreira, C. (2001). *Fast Pulmonary Contour Extraction in Xray CT Images: A Methodology and Quality Assessment*. In proceedings of the SPIE - Medical Imaging: Physiology and Function from Multidimensional Images, USA (Vol. 4321, pp. 216-224).
- Silva, J. S., Cancela, J., & Teixeira, L. (2011). Fast Volumetric Registration Method for Tumor Follow-Up in Pulmonary CT Exams. *Journal of Applied Clinical Medical Physics, 12*(2), 362-375.
- Silva, J. S., Santos, B. S., Silva, A., & Madeira, J. (2004a). *A Level-Set Based Volumetric CT Segmentation Technique: A Case Study with Pulmonary Air Bubbles*. In proceedings of the

International Conference on Image Analysis and Recognition - Lectures Notes in Computer Science, Porto - Portugal (Vol. 3212, pp. 68-75).

- Silva, J. S., Santos, B. S., Silva, A., & Madeira, J. (2004b). Modelos Deformáveis na Segmentação de Imagens Médicas: uma Introdução. *Revista de Electrónica e Telecomunicações, 4(3)*, 360-367.
- Silva, J. S., Santos, B. S., Silva, A., & Teixeira, L. (2001). *Identificação, Quantificação e Visualização de Bolhas Pulmonares a partir de Imagens de TAC*. In proceedings of the Comunicações Curtas do 10º Encontro Português de Computação Gráfica, Lisboa - Portugal (4 pag.).
- Silva, J. S., Santos, J. B., Roxo, D., Martins, P., Castela, E., & Martins, R. (2012). Algorithm versus physicians variability evaluation in the cardiac chambers extraction. *IEEE Transactions on Information Technology in Biomedicine, 16*(5), 835 – 841.
- Silva, J. S., Silva, A., & Santos, B. S. (2000). *Lung Segmentation Methods in X-ray CT Images*. In proceedings of the Proceedings of V Ibero-American Symposium On Pattern Recognition - SIARP'2000, Lisbon - Portugal (pp. 583-598).
- Silva, J. S., Silva, A., & Santos, B. S. (2002). Localização e Representação Tridimensional de Bolhas de Ar a Partir de Tomogramas Pulmonares. *Revista de Electrónica e Telecomunicações, 3 (7)*, 603-608.
- Silva, J. S., Silva, A., & Santos, B. S. (2006). *A volumetric pulmonary CT segmentation method with applications in emphysema assessment*. In proceedings of the SPIE Medical Imaging 2006: Physiology, Function, and Structure from Medical Images, San Diego, CA, USA (Vol. 6143, pp. 885-896).
- Silva, J. S., Silva, A., & Santos, B. S. (2008). *Serial volumetric registration of pulmonary CT studies*. In proceedings of the SPIE Medical Imaging 2008: Physiology, Function, and Structure from Medical Images, San Diego, CA, USA (Vol. 6916, pp. 111-119).
- Silva, J. S., Silva, A., & Santos, B. S. (2011). Image denoising methods for tumor discrimination in high resolution computed tomography. *Journal of Digital Imaging, 24*(3), 464-469.
- Silva, J. S., Silva, A., Santos, B. S., & Madeira, J. (2003). Detection and 3D representation of pulmonary air bubbles in HRCT volumes. *SPIE Medical Imaging 2003 - Physiology and Function, Methods, Systems, and Applications, 5031*, 430-439.
- Vasconcelos, V., Barroso, J., Marques, L., & Silva, J. S. (2015). Enhanced Classification of Interstitial Lung Disease Patterns in HRCT Images Using Differential Lacunarity. *BioMed Research International, 2015, Article ID 672520* (9 pag.).
- Vasconcelos, V., Marques, L., Barroso, J., & Silva, J. S. (2011). *Comparative Performance Analysis of Support Vector Machines Classification Applied to Lung Emphysema in HRCT Images*. In proceedings of the International Conference on Imaging Theory and Applications, Vilamoura - Portugal (Vol. 6, pp. 134-139).

Vasconcelos, V., Silva, J. S., Marques, L., & Barroso, J. (2010). *Statistical Textural Features for Classification of Lung Emphysema in CT Images: A comparative study*. In proceedings of the V Iberian Conference on Information Systems and Technologies, Santiago de Compostela – Spain (Vol. 1, pp. 496-500).